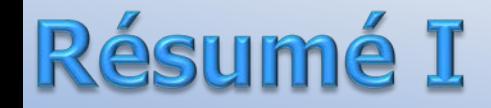

$$
SFC = \frac{Debit de Carburnant m_f}{Puissance} \frac{m_f}{W}
$$

 $\frac{(kg/h)}{kW}$ 

$$
TSFC = \frac{Debit\ de\ Carburnant}{Poussée}
$$

$$
\frac{(kg/h)}{N}
$$

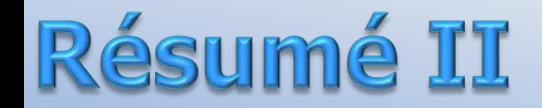

$$
SFC = \frac{\dot{m}_f}{\dot{W}} \qquad SFC = \frac{f}{W_s} \qquad f = \frac{\dot{m}_f}{\dot{m}_a} \qquad W_s = \frac{\dot{W}}{\dot{m}_a}
$$
\n
$$
\eta_{th} = \frac{\dot{W}}{\dot{m}_f LHV} \qquad \eta_{th} = \frac{3600}{SFC(kg/kW\,hre)LHV(kJ/kg)}
$$

T
$$
SFC = \frac{f}{(1+f)u_j - u_a}
$$
 Turbojet  
Vitesse du jet des gaz chauds

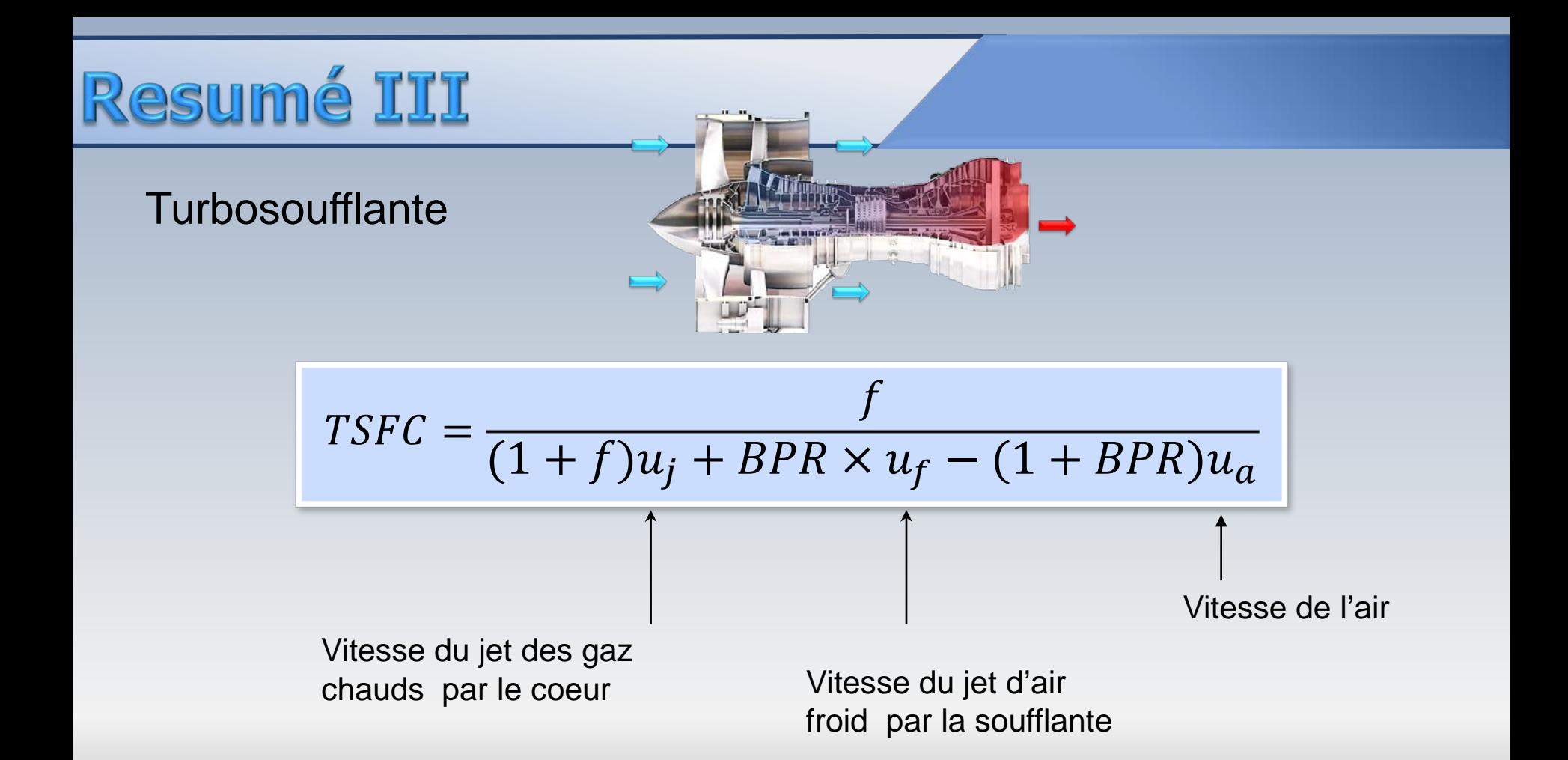

## Problèmes

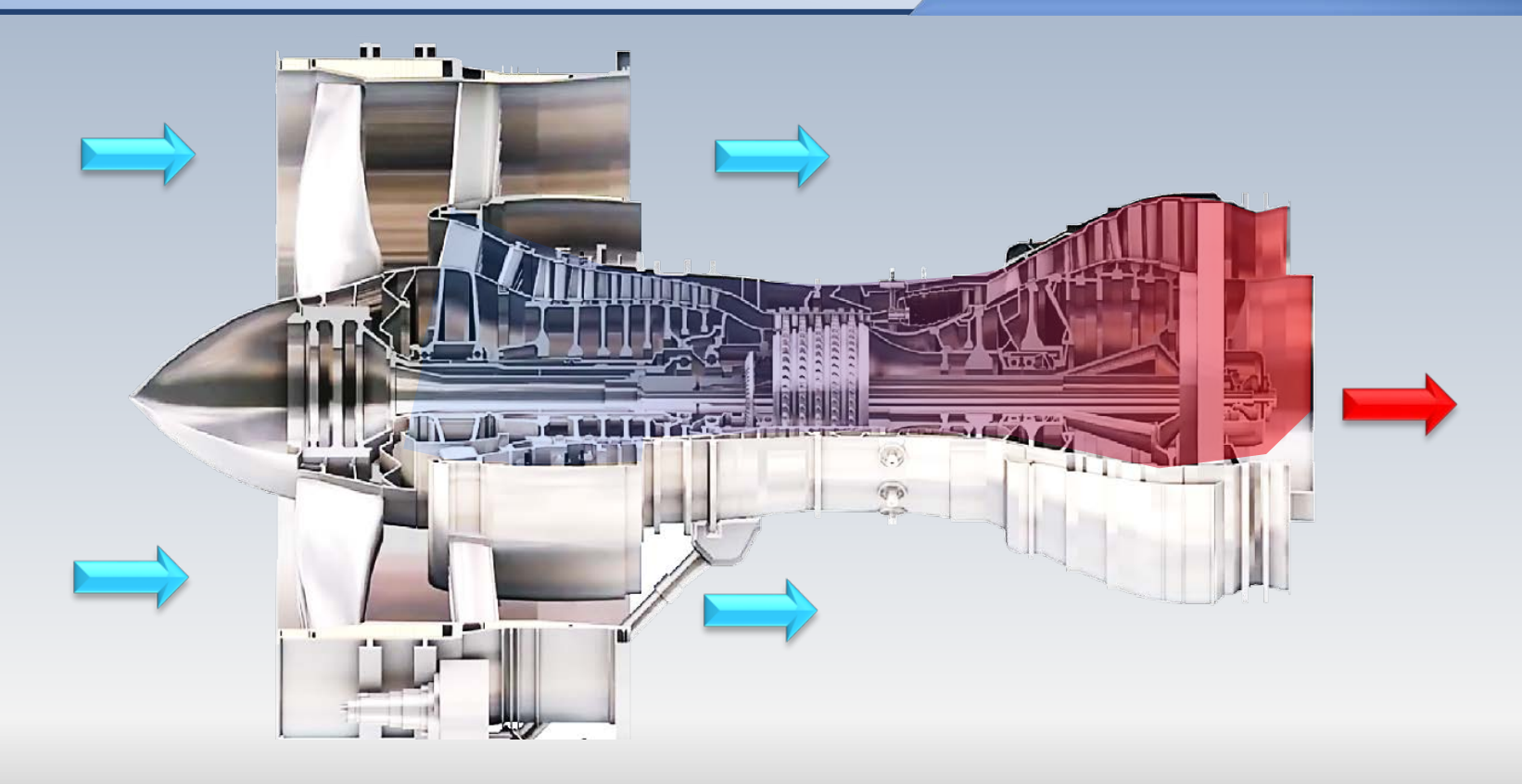

### Problème

Un turboréacteur opère au repos (**ua =0**) avec de l'air à capacité calorifique constante. Les conditions d'opération sont:

La température et la pression à l'entrée du compresseur **T02=288K, p02=0.1MP** Les rendements du compresseur et de la turbine( total-à-total)  $η<sub>C</sub>=85%$  et **ηT=90%,** respectivement

Les rendements mécaniques du compresseur et de la turbine  $η_M=98%.$  Celui de la tuyère **η**<sub>τμ</sub> =95%

Le rapport de compression  $r_p=p_{03}/p_{02}=10$  et la température maximale **Tmax =1200K**

Le pouvoir calorifique du comburant **LHV=44 000 kJ/kg**

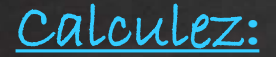

Les **sommets (p,T)** du cycle thermodynamique

Le rapport  $1/f$ : débit massique d'air/ débit massique de carburant

Le **rendement thermique** du turboréacteur

La **consommation spécifique TSFC**

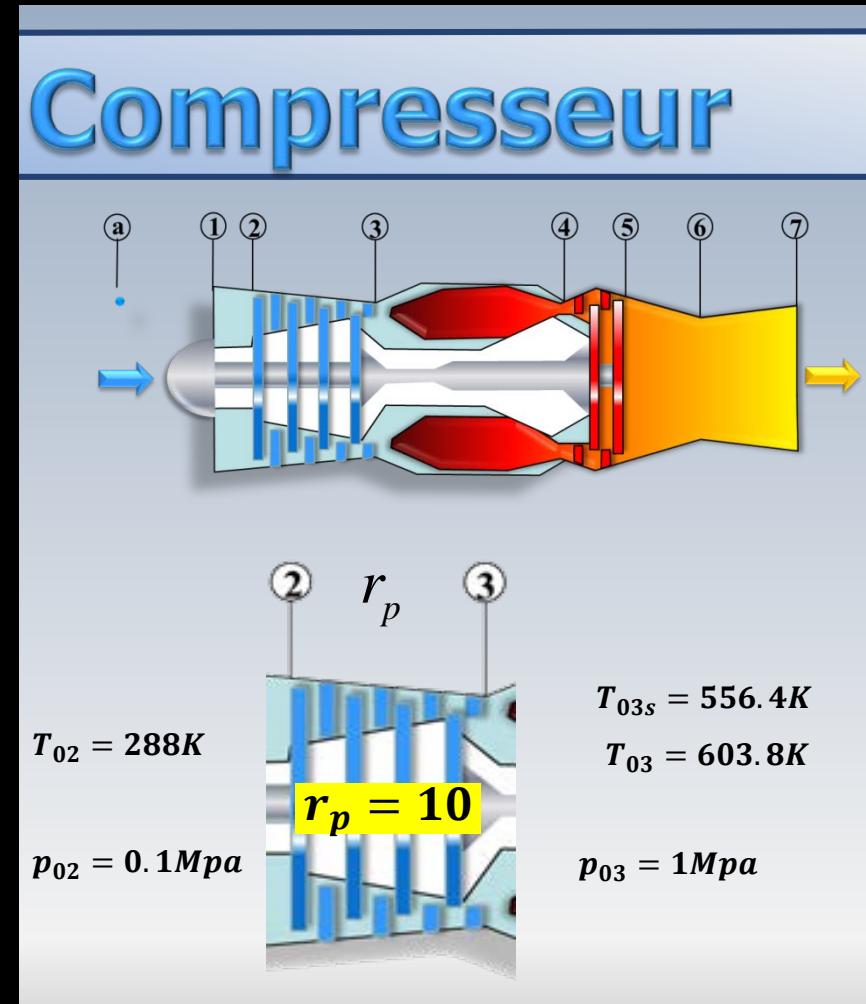

$$
p_{02} = 0.1 Mpa T_{02} = 288K, c_p = cnste
$$
  
T\_{04} = 1200K,  $\eta_c = 85\%$ ,  $\eta_T = 85\%$   
u<sub>a</sub> = 0, LHV = 44000kJ/kg, r<sub>p</sub> = 10

Les sommets  $(p,T)$ Le rapport  $f$ Le  $\eta$  thermique La TSFC

$$
r_p = \left(\frac{p_{03}}{p_{02}}\right) = 10
$$

$$
\boldsymbol{p_{03}} = 10 \times 0.1 MPa = 1 MPa
$$

$$
\frac{T_{03s}}{T_{02}} = \left(\frac{p_{03}}{p_{02}}\right)^{\frac{\gamma-1}{\gamma}}
$$

$$
T_{03s} = 556.4K
$$

$$
\eta_c = \frac{T_{03s} - T_{02}}{T_{03} - T_{02}}
$$

 $T_{03} = 603.8K$ 

### Combustion

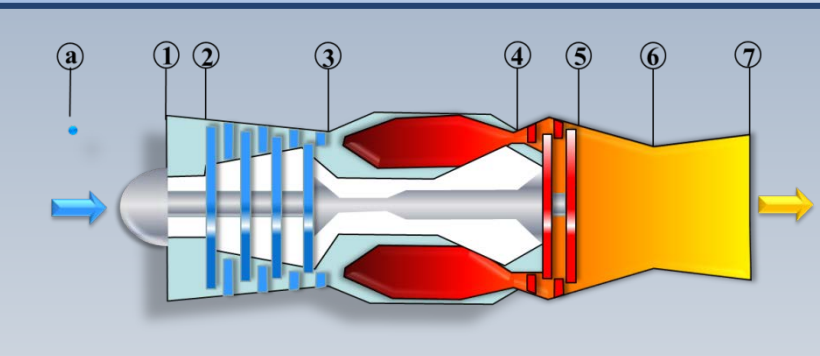

$$
p_{02} = 0.1 Mpa T_{02} = 288K, c_p = c n s t e
$$
  
\n $T_{04} = 1200K, \eta_c = 85\%, \eta_T = 85\%$   
\n $u_a = 0, LHV = 44000 kJ/kg, r_p = 10$   
\n $\text{Le rapport f}$   
\n $\text{Le report f}$   
\n $\text{Le report f}$   
\n $\text{Le report f}$   
\n $\text{Le report f}$ 

À la sortie de la chambre de combustion, nous connaissons la température  $T_{04} = 1200K$ et nous appliquons l'hypothèse  $p_{04} = p_{03} = 1 M p a$ 

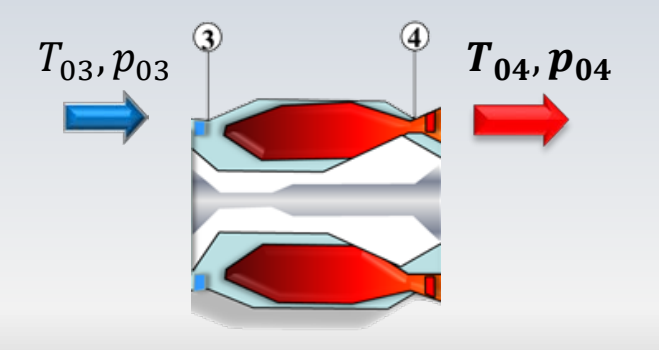

Nous supposons  $c_p = \text{cnste}$ ., de sorte que

$$
\Delta h = c_p \Delta T
$$

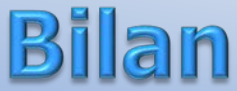

$$
p_{04} = 1 Mpa
$$
\n
$$
p_{02} = 0.1 Mpa
$$
\n
$$
T_{04} = 1200K
$$
\n
$$
p_{02} = 0.1 Mpa
$$
\n
$$
T_{04} = 1200K
$$
\n
$$
p_{04} = 1200K
$$
\n
$$
p_{04} = 1200K
$$
\n
$$
p_{04} = 1200K
$$
\n
$$
p_{04} = 0.1HV = 44000kJ/kg
$$
\n
$$
p_{04} = 1200
$$
\n
$$
p_{04} = 0.1HV = 44000kJ/kg
$$
\n
$$
p_{04} = 1200
$$
\n
$$
p_{04} = 1200
$$
\n
$$
p_{04} = 1200
$$
\n
$$
p_{04} = 1200
$$
\n
$$
p_{04} = 1200
$$
\n
$$
p_{04} = 1200
$$
\n
$$
p_{04} = 1200
$$
\n
$$
p_{04} = 1200
$$
\n
$$
p_{04} = 1200
$$
\n
$$
p_{04} = 1200
$$
\n
$$
p_{04} = 1200
$$
\n
$$
p_{04} = 1200
$$
\n
$$
p_{04} = 1200
$$
\n
$$
p_{04} = 1200
$$
\n
$$
p_{04} = 1200
$$
\n
$$
p_{04} = 1200
$$
\n
$$
p_{04} = 1200
$$
\n
$$
p_{04} = 1200
$$
\n
$$
p_{04} = 1200
$$
\n
$$
p_{04} = 1200
$$
\n
$$
p_{04} = 1200
$$
\n
$$
p_{04} = 1200
$$
\n
$$
p_{04} = 1200
$$
\n
$$
p_{04} = 1200
$$
\n<math display="</math>

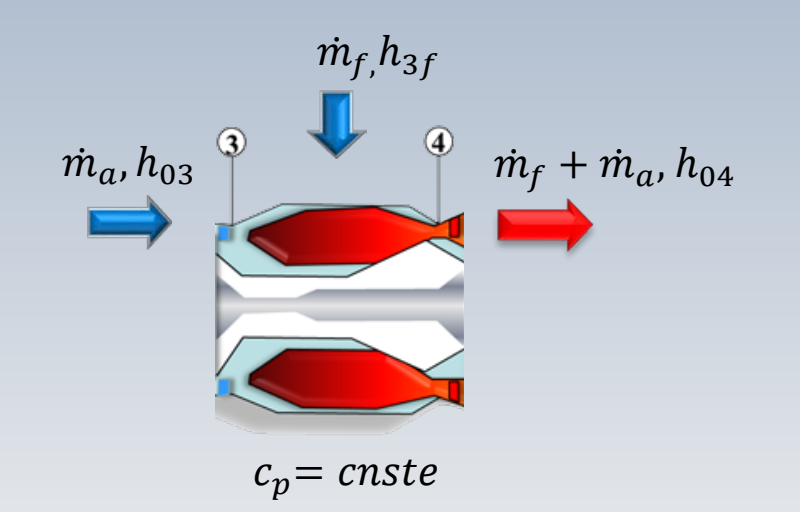

Le prochain calcul regarde le coefficient,  $f = \dot{m}_f / \dot{m}_a$ 

Pour ce faire, nous ferons un bilan d'énergie dans la chambre de combustion. Notamment,

$$
\dot{m}_a h_{03} + \dot{m}_f h_{3f} + \dot{m}_f L_{hv}
$$

$$
= (\dot{m}_a + \dot{m}_f) h_{04}
$$

où  $h_{3f}$  indique le niveau enthalpique du carburant

# Coefficient f

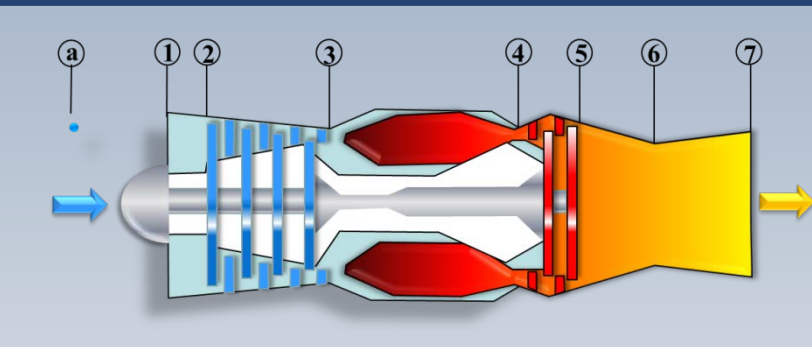

 $\boldsymbol{p}$  $\overline{T}$ 

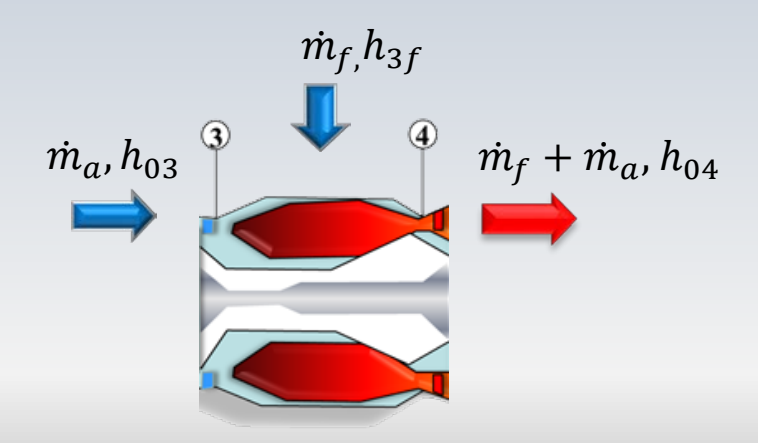

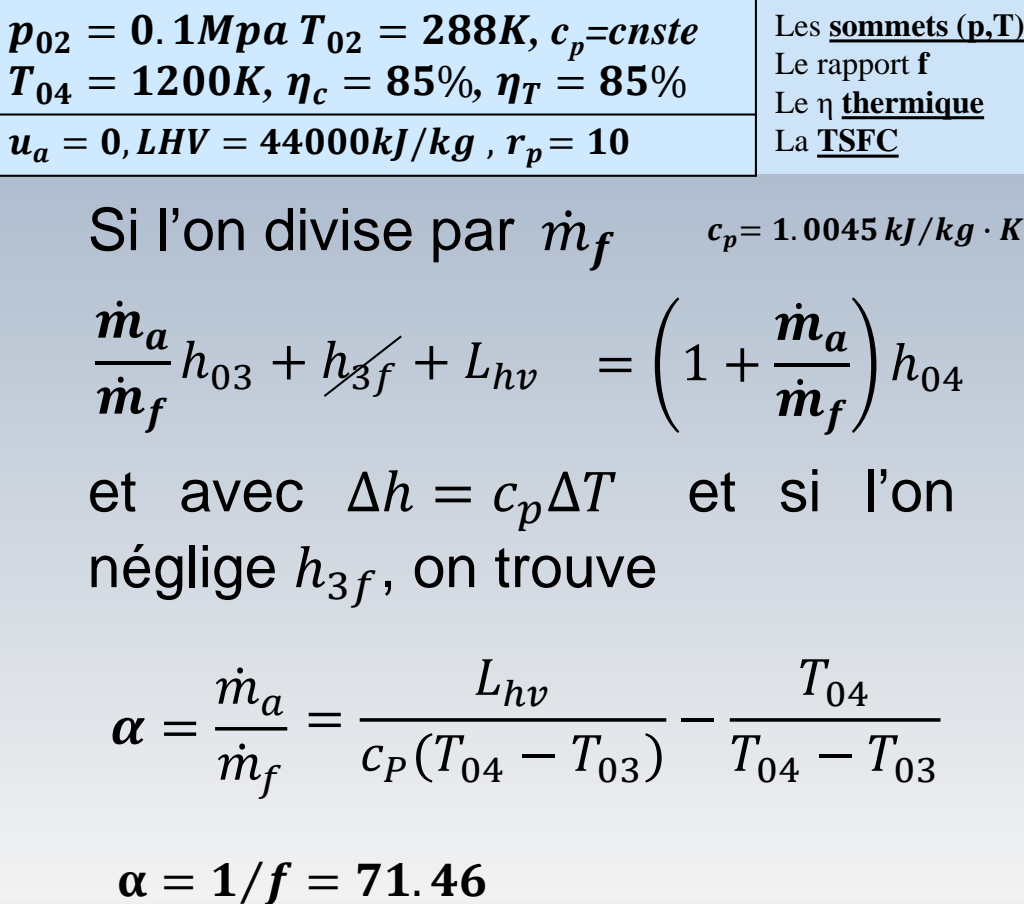

# **resseur**

$$
\eta_m = 98\%
$$
\n
$$
\eta_m = 98\%
$$
\n
$$
\eta_m = 98\%
$$

$$
W_c = W_T
$$

Les **sommets (p,T )** Le rapport **f** Le η **thermique** La **TSFC**  $\bm{p_{02}} = \bm{0}.$   $\bm{1Mpa\ T_{02}} = \bm{288}$ K,  $c_p$ =cnste  $T_{\,04} = 1200$ K,  $\eta_c = 85\%$ ,  $\eta_T = 85\%$  $u_a =$  0, LHV  $=$  44000kJ/kg ,  $r_p$   $=$  1

Nous arrivons à la turbine située entre les stations 4 et 5 La turbine produit un travail qui est entièrement consommé par le compresseur . Le rendement mécanique pour chacune de ces machines est  $\eta_m = 98\%$ Alors, l'équation de couplage s'écrit :

# Compresseur

$$
\eta_m = 98\%
$$
\n
$$
\eta_m = 98\%
$$
\n
$$
\eta_m = 98\%
$$
\n
$$
\eta_m = 98\%
$$
\n
$$
\eta_m = 98\%
$$
\n
$$
\eta_m = 98\%
$$
\n
$$
\eta_m = 98\%
$$
\n
$$
\eta_m = 98\%
$$
\n
$$
\eta_m = 98\%
$$
\n
$$
\eta_{0.5}
$$
\n
$$
\eta_{0.5}
$$

$$
7_{05} = 873K
$$
  
\n
$$
T_{05s} = 836.7K
$$
  
\n
$$
p_{05} = 0.283MPa
$$

 $T<sub>0</sub>$ 

$$
W_C = W_T
$$

$$
\alpha = \frac{\dot{m}_a}{\dot{m}_f}
$$

$$
p_{02} = 0.1 Mpa T_{02} = 288K, c_p = cnste
$$
\n
$$
T_{04} = 1200K, \eta_c = 85\%, \eta_T = 85\%
$$
\n
$$
u_a = 0, LHV = 44000kJ/kg, r_p = 10
$$
\n
$$
W_c
$$
\n
$$
T_{02} = 0.1/V = 44000kJ/kg, r_p = 10
$$
\n
$$
W_c
$$
\n
$$
T_{03} = 0.1/V = 44000kJ/kg, r_p = 10
$$
\n
$$
W_c
$$
\n
$$
T_{04} = 0.1/V = 44000kJ/kg, r_p = 10
$$
\n
$$
W_c
$$
\n
$$
T_{05} = 0.4/V = 100
$$
\n
$$
W_c
$$
\n
$$
W_c
$$
\n
$$
W_c
$$
\n
$$
W_c
$$
\n
$$
W_c
$$
\n
$$
W_c
$$
\n
$$
W_c
$$
\n
$$
W_c
$$
\n
$$
W_c
$$
\n
$$
W_c
$$
\n
$$
W_c
$$
\n
$$
W_c
$$
\n
$$
W_c
$$
\n
$$
W_c
$$
\n
$$
W_c
$$
\n
$$
W_c
$$
\n
$$
W_c
$$
\n
$$
W_c
$$
\n
$$
W_c
$$
\n
$$
W_c
$$
\n
$$
W_c
$$
\n
$$
W_c
$$
\n
$$
W_c
$$
\n
$$
W_c
$$
\n
$$
W_c
$$
\n
$$
W_c
$$
\n
$$
W_c
$$
\n
$$
W_c
$$
\n
$$
W_c
$$
\n
$$
W_c
$$
\n
$$
W_c
$$
\n
$$
W_c
$$
\n
$$
W_c
$$
\n
$$
W_c
$$
\n
$$
W_c
$$
\n
$$
W_c
$$
\n
$$
W_c
$$
\n
$$
W_c
$$
\n
$$
W
$$

 $p_{05} = 0.283 MPa$ 

**resseur**  $\odot$  $\odot$   $\odot$  $\circledS$  $\circledcirc$  $\odot$ 3

$$
p_{02} = 0.1 Mpa T_{02} = 288K, c_p = cnste
$$
  
\n $T_{04} = 1200K, \eta_c = 85\%, \eta_T = 85\%$   
\n $u_a = 0, LHV = 44000kJ/kg, r_p = 10$   
\n $\text{Le rapport f}$   
\n $\text{Le property}$   
\n $\text{Le property}$   
\n $\text{Le property}$   
\n $\text{Le property}$ 

 $T_{06} = T_{05}$  Sans postcombustion

$$
\frac{T_{05}}{T_{7s}} = \left(\frac{p_{05}}{p_7}\right)^{\frac{\gamma - 1}{\gamma}}
$$
  

$$
p_7 = p_a = 0.1 MPa
$$

 $T_{7s} = 648.3K$ 

Rendement de la tuyère

$$
\eta_{Ty} = \frac{T_{05} - T_7}{T_{05} - T_{7s}} = 0.95
$$

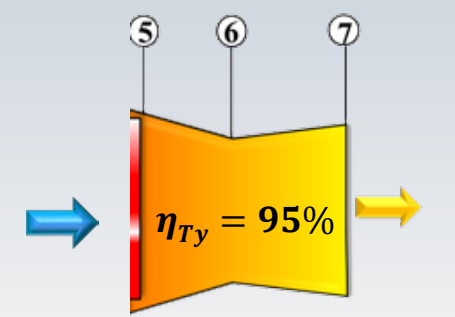

**resseur**  $\odot$  $\odot$  $\odot$   $\odot$  $\odot$  $\circled{4}$  $\circledS$  $\circledcirc$ 

$$
p_{02} = 0.1 Mpa T_{02} = 288K, c_p = \text{cnste}
$$
  
\n $T_{04} = 1200K, \eta_c = 85\%, \eta_T = 85\%$   
\n $u_a = 0, LHV = 44000kJ/kg, r_p = 10$   
\n $\text{La}$   
\n $\text{Lapport f}$   
\n $\text{Le} \eta \text{ thermique}$   
\n $\text{La}$   
\n $\text{ISFC}$ 

 $T_7 = 652.8K$  $T_{07} = T_7 + \frac{u_7^2}{2c_p}$  $(T_{07}=T_{05})$ 

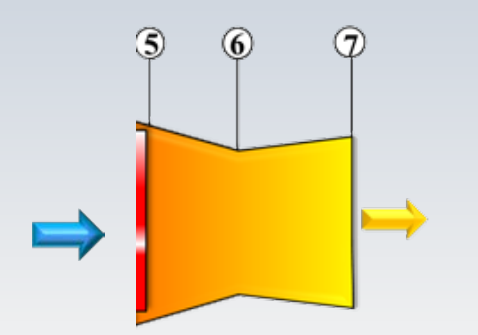

$$
u_7=665\,m/s
$$

$$
\eta_{th} = \frac{(\dot{m}_a + \dot{m}_f) \frac{u_7^2}{2} - \dot{m}_a \frac{u_a^2}{2}}{\dot{q}} \frac{\dot{m}_f LHV}{\dot{m}_f LHV}
$$

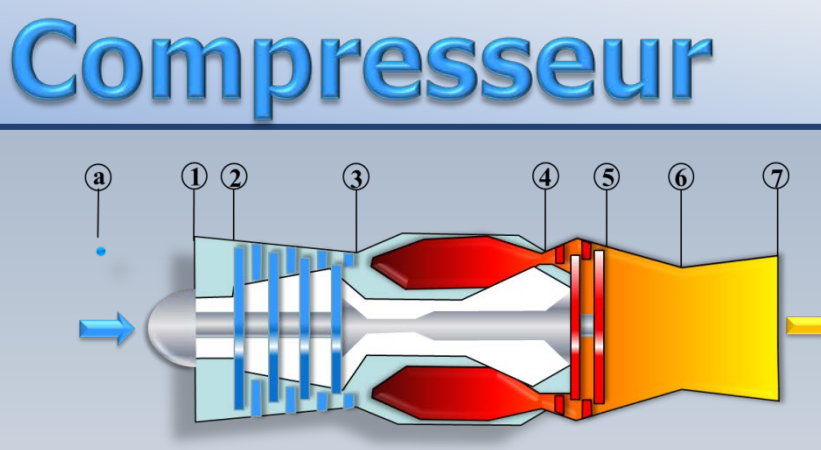

$$
p_{02} = 0.1 Mpa T_{02} = 288K, c_p = cnste
$$
\n
$$
T_{04} = 1200K, \eta_c = 85\%, \eta_T = 85\%
$$
\n
$$
u_a = 0, LHV = 44000kJ/kg, r_p = 10
$$
\n
$$
v_{04} = 0, LHV = 44000kJ/kg, r_p = 10
$$
\n
$$
v_{04} = 1200K, \eta_c = 85\% = 120
$$
\n
$$
v_{05} = 120
$$
\n
$$
v_{06} = 120
$$
\n
$$
v_{07} = 120
$$
\n
$$
v_{08} = 120
$$
\n
$$
v_{09} = 120
$$
\n
$$
v_{09} = 120
$$
\n
$$
v_{01} = \frac{(m_a + m_f) \frac{u_f^2}{2}}{m_f LHV}
$$
\n
$$
\alpha = \frac{m_a}{m_f LHV} = 1/f
$$
\n
$$
m_f = \frac{m_f}{LHV} = 0.36
$$
\n
$$
TSFC = \frac{f}{(1 + f)u_7 - u_8}
$$
\n
$$
TSFC = \frac{3600}{(\alpha + 1)u_7} = 0.0747 \left(\frac{kg_{cb}/h}{N}\right)
$$

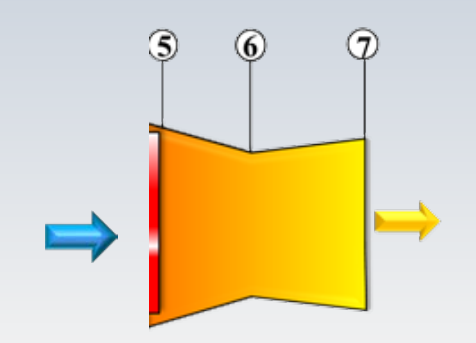

### **Problème (cp=constante)**

Un turboréacteur au repos (u<sub>a</sub>=O) avec deux turbines opère avec de l'air à capacité calorifique constante. Les données sont:

•La température et la pression à **l'entrée** du compresseur **T02=288K, p02=101.3 kPa**

•Le rendement du compresseur est  $η<sub>C</sub>$  =87%, et les rendements de la turbine de génération, ou liée, **ηTG =89%,** et celui de la turbine de puissance, **ηTP=89%,**

•Le rapport de compression  $r_p=p_{03}/p_{02}=12$  et la température maximale **Tmax =1400K**

•Le pouvoir calorifique du carburant LHV**=44 000 kJ/kg**

**Remarque:** le rendement  $η<sub>TP</sub> = 89%$ , peut être considéré comme étant total-à-statique

Calculer les coordonnées thermodynamiques, du cycle (p, T) et par la suite le rendement thermique.

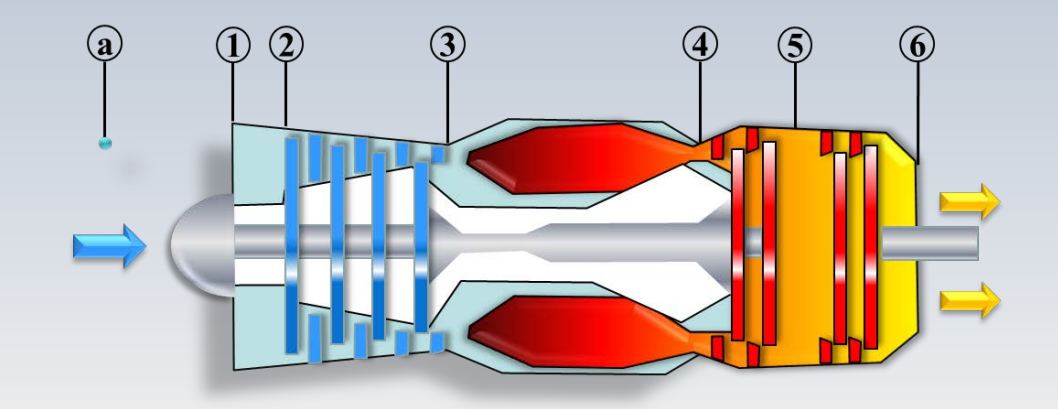

 $p_{02} = 101.3kPa$ ,  $T_{02} = 288K$ ,  $T_{04} = 1400K$ Développement  $r_p = 12,$  $\eta_c = 87\%, \eta_T = 89\%$  $c_p = 1.0045 \, kJ/kg \cdot K$  $\gamma = 1.4$ ,

 $p_{03} = 1215.6 kPa$ 

 $Q r_p$ 

 $r_p = 12$ 

 $T_{02} = 288K$ 

 $\circled{3}$ 

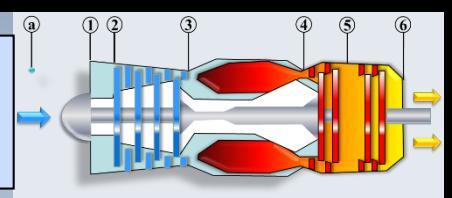

Sortie du compresseur 3

$$
p_{03} = r_p \times p_{02} = 12 \times 101.3
$$
  
= 1215.6 kPa

$$
\frac{T_{03s}}{T_{02}} = \left(\frac{p_{03}}{p_{02}}\right)^{\frac{\gamma-1}{\gamma}}
$$

$$
= (r_p)^{\frac{\gamma-1}{\gamma}} = (12)^{0.2857}
$$

$$
= 2.0339
$$

$$
T_{03s}=585.75K
$$

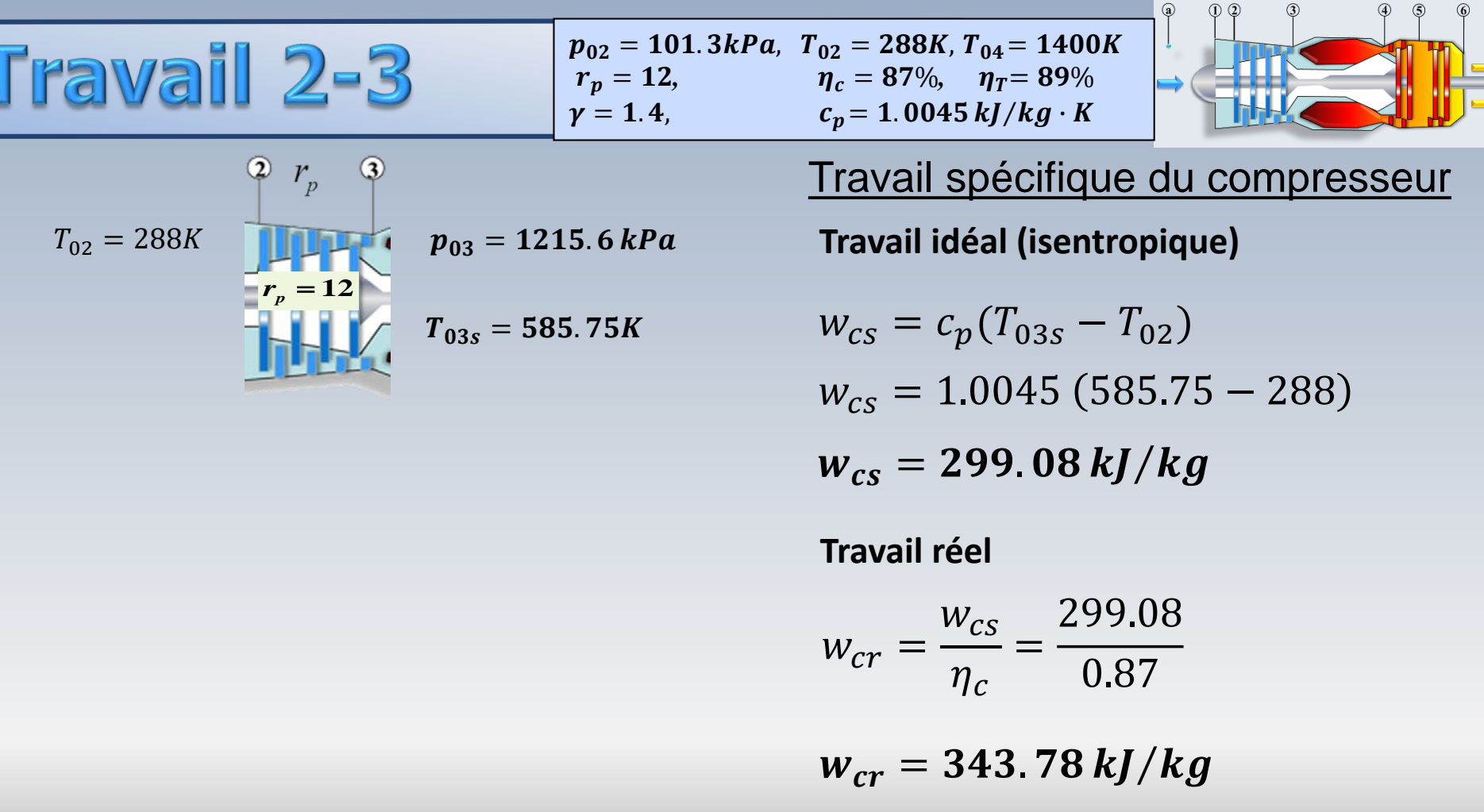

 $\sim$ 

$$
\overline{\text{Etals}}(3) \text{et}(4)
$$

$$
p_{02} = 101.3kPa, T_{02} = 288K, T_{04} = 1400K
$$
  
\n $r_p = 12,$   
\n $\eta_c = 87\%, \eta_T = 89\%$   
\n $\gamma = 1.4,$   
\n $c_p = 1.0045 kJ/kg \cdot K$ 

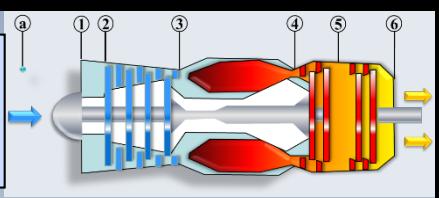

$$
p_{03} = 1215.6 \text{ kPa}
$$
  

$$
p_{03} = 1215.6 \text{ kPa}
$$
  

$$
T_{03} = 630.24 \text{ K}
$$

Valeur connue

 $T_{04} = 1400K$ 

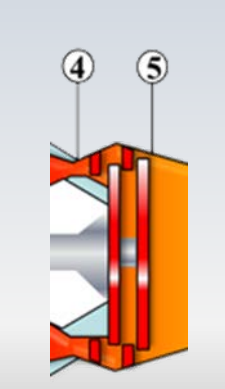

 $W_{cr} = 343.78 kJ/kg$ 

$$
T_{03} = T_{02} + w_{cr}/c_p = 630.24K
$$

 $p_{03} = 1215.6 kPa$ 

$$
p_{04}=p_{03}=1215.6\,kPa
$$

 $T_{04} = 1400K$ 

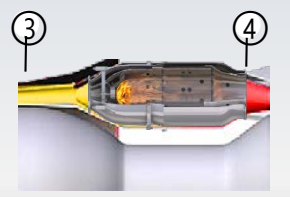

 $p_{04} = p_{03} = 1215.6 \, kPa$ 

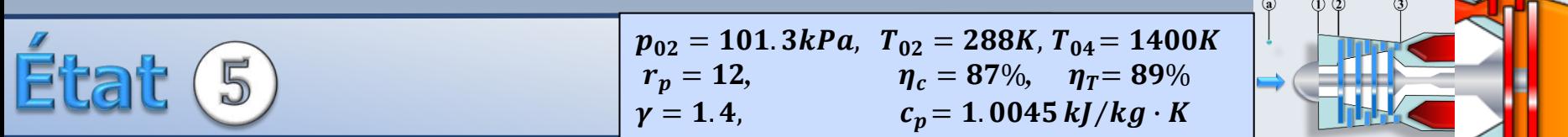

Conditions à la sortie **S** 

$$
w_{tr} = w_{cr} = 343.78 \, k \, J / k \, g
$$

$$
T_{05}=T_{04}-w_{tr}/c_p
$$

$$
= (1400 - 343.78/1.0045)
$$

### $T_{05} = 1057.8K$

Afin de trouver la pression à la station 5, on considère **un processus isentropique 4 - 5**

$$
T_{05}=1057.8 \mathrm{K}
$$

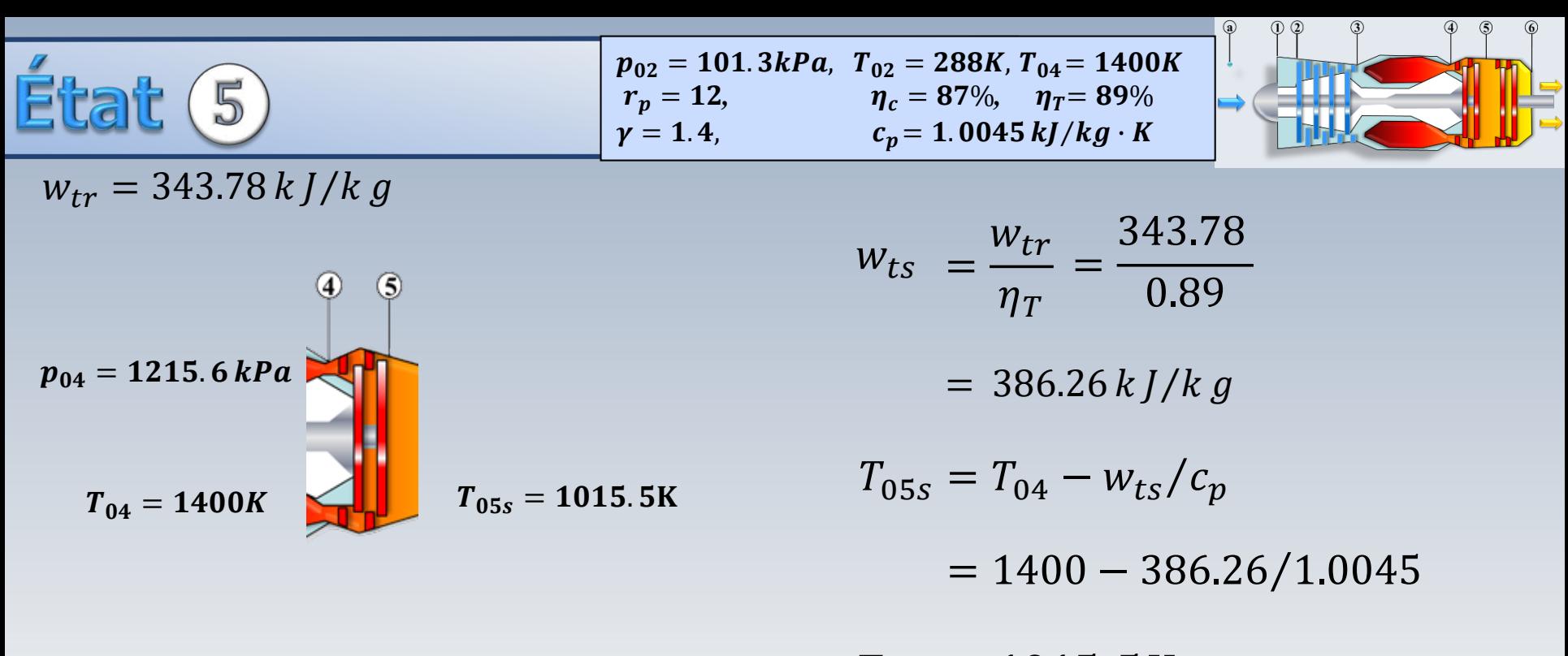

 $T_{.05s} = 1015.5K$ 

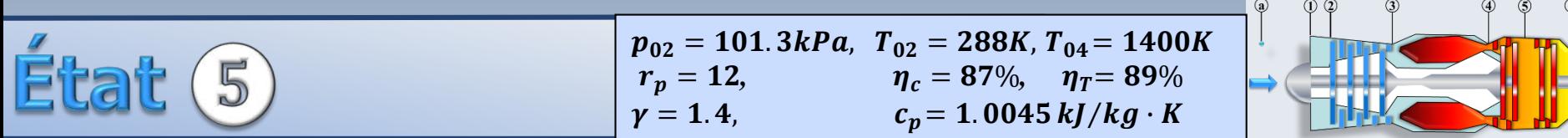

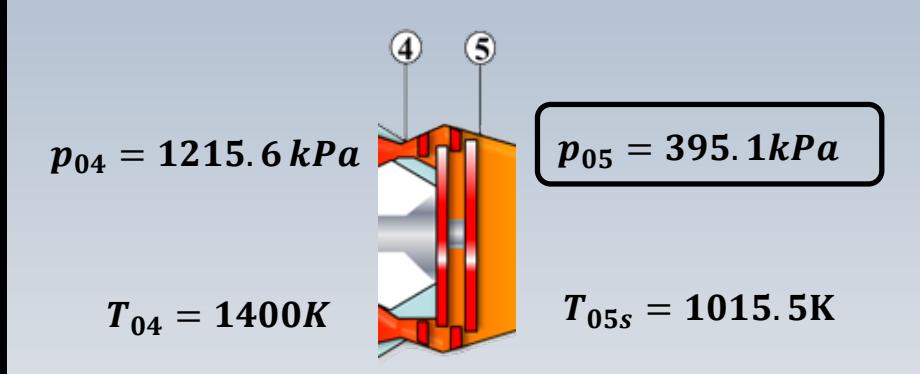

#### Processus ιsentropique

$$
\frac{\bm{p_{05}}}{p_{04}} = \left(\frac{T_{05s}}{T_{04}}\right)^{\gamma/\gamma - 1}
$$

 $p_{05} = 395.1 kPa$ 

Le travail produit par la turbine entre les stations 5 et 6, sera trouvé en fonction de la variation d'enthalpie (température) totale

**Sorthe** 
$$
T_{05} = 1057.8 \text{K}
$$
  $p_{05} = 395.1 \text{kPa}$ ,  $p_6 = 101.3 \text{kPa}$ 

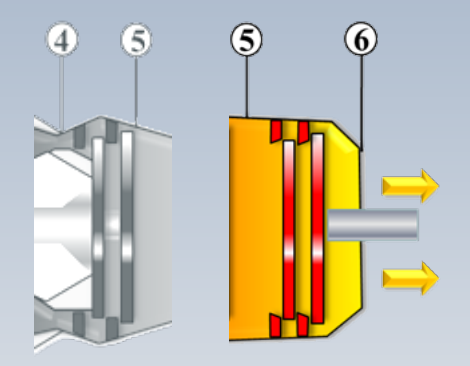

$$
T_{6s} = T_{05} \left(\frac{p_6}{p_{05}}\right)^{\gamma - 1/\gamma}
$$

$$
= 1057.8 \left(\frac{101.3}{395.1}\right)^{0.2857}
$$

$$
T_{6s} = 717.21K
$$
  
1  
Température idéale

**Sorthe** (6) 
$$
T_{05} = 1057.8
$$
K  $T_6 = 754.67$ K,  $\eta_{TP} = 0.89$ 

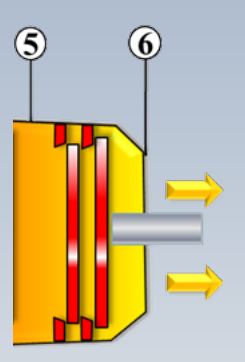

Température réelle  $T_6$ 

$$
w_{TP} = c_p (T_{05} - T_{6s}) \eta_{TP}
$$

 $= 1.0045(1057.8 - 717.21) \times 0.89$ 

$$
w_{TP} = 304.49 \quad kJ/k \, g
$$

$$
T_6 = T_{05} - w_{TP}/c_p
$$

 $= 1057.8 - 304.49/1.0045$ 

 $T_6 = 754.67K$ 

### Rendement

 $W_{TP} = 304.49$  $T_{04} = 1400K$  $kJ/kg$  $T_{03} = 630.24 K$ 

Finalement, le rendement global est

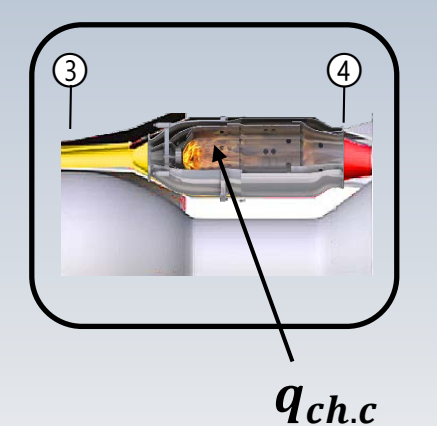

$$
\eta_g = \frac{w_{TP}}{q_{ch.c.}}
$$
  
\navec  
\n
$$
q_{ch.c} = c_p (T_{04} - T_{03})
$$
  
\n= 1.0045(1400 - 630.24)  
\n= 773.22 kJ/kg  
\n
$$
\eta_g = \frac{304.49}{773.22} = 0.394
$$

# Modification ( $c_n$ =constante)

La turbine de puissance est remplacée par une tuyère convergente-divergente (idéale,  $\eta = 100\%$ ) et les gaz atteignent les conditions atmosphériques à la sortie. Calculez:

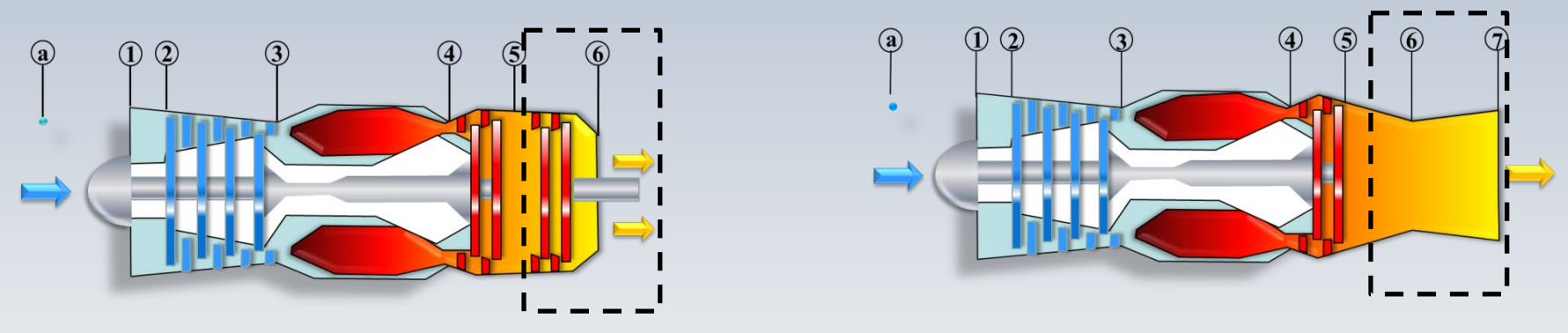

- La poussée et le rendement si la vitesse à l'entrée est nulle  $(u_a = 0)$  et que  $q = 773.22 \, kJ/kg$
- La  $TSFC$  si  $f = 0.0215$

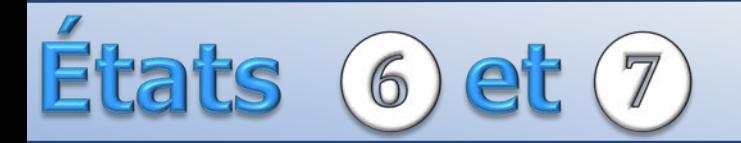

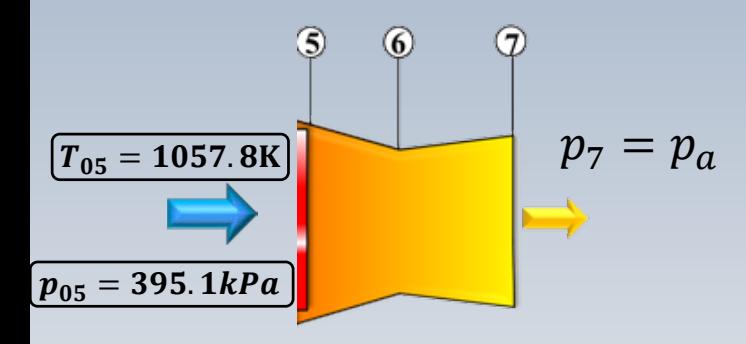

 $T_{06} = T_{05} = 1057.8$ K  $p_{06} = p_{05} = 395.1 kPa$  $p_7 = 101.3 kPa$  $\frac{p_7}{p_{06}} = \left(\frac{T_{7s}}{T_{06}}\right)^{\gamma/\gamma - 1}$ 

 $T_{7s} = 716.98K$ 

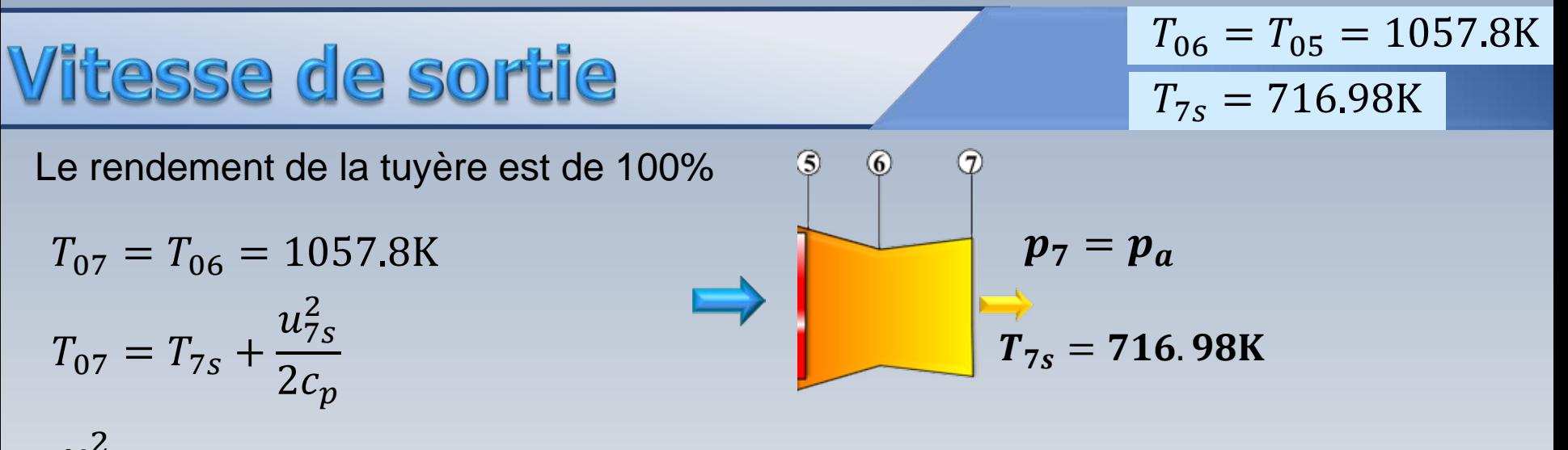

$$
\frac{u_{7s}^2}{2} = c_p (T_{07} - T_{7s}) = 1.0045(1057.8 - 716.98) = 342.36 kJ/kg
$$

$$
u_{7s} = \sqrt{2c_p(T_{07} - T_{7s})} = \sqrt{2 \times 1000 \times 342.36} = 827.47 \text{ m/s}
$$

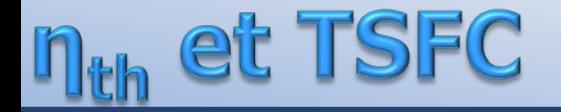

$$
TSFC = \frac{\dot{m}_f}{T} = \frac{\dot{m}_f/\dot{m}_a}{T/\dot{m}_a} = \frac{f}{T_s}
$$

$$
T_s = T/\dot{m}_a = [(1+f)u_j - \psi_a]
$$

 $q_{ch.c} = 733.22 \ kJ/kg$  $f = 0.0215$  $u_a = 0$  $u_{7s} = 827.47 \, m/s$ 

 $T_s = 1.0215 \times 827.47 = 845.26 [N/(kg/s)]$ 

$$
TSFC = \frac{f}{T_s} = \frac{0.0215(kg_c/kg_a) \times 3600}{845.26 (N/[k g_a/s])}
$$

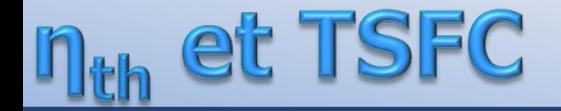

$$
TSFC = 0.0916 \frac{kg_c/heure}{N}
$$

 $\eta_{th} = \frac{1}{2} \frac{u_{7s}^2 (1+f)}{q_{ch.c}} = 0.452$ 

$$
\eta_{th} = \frac{1}{2} \frac{\left[ (\dot{m}_a + \dot{m}_f) u_j^2 - \dot{m}_q u_a^2 \right]}{\dot{m}_f L H V} / \dot{n}
$$

 $\iota_a$ 

 $f = 0.0215$  $q_{ch.c} = 733.22 \ kJ/kg$  $u_{7s} = 827.47 \, m/s$  $u_a = 0$ 

### $Probleme$  ( $c_n$ =cnste)

On modifie le turboréacteur utilisé précédemment pour obtenir une turbosoufflante. Les conditions d'opération dans le cœur seront les mêmes. L'appareil demeure au repos $(u_a = 0)$ .

Calculez *la poussée*, *la TSFC et le rendement thermodynamique* si  $BPR = 2$  (taux de dilution), le rendement de la soufflante  $\eta_f = 0.85$  et le rapport de pression de la soufflante  $r_{pf} = 1.35$ .

Considérez que la température et la pression aux entrées de la soufflante *2f* et du compresseur 2 sont  $T_{02} = 288K, p_{02} = 101.3kPa$ 

### Problème

Du problème précédent

- $W_{cr} = 343.78 \frac{kJ}{kg}$
- $f = 0.0215$
- $p_{03} = 1215.6kPa$
- $u_{7c} = 827.47 \, m/s$
- $T_{02} = 288 K$

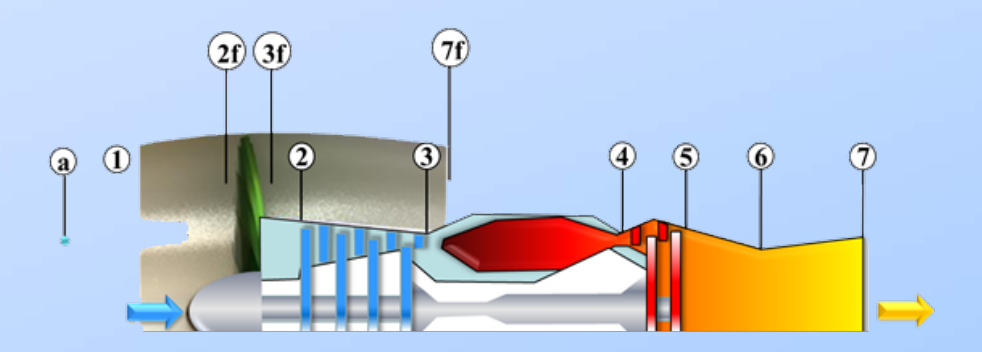

### Soufflante

 $T_{02f}=288K$  (entrée de la soufflante)

$$
\frac{T_{03fs}}{T_{02f}} = \left(\frac{p_{03f}}{p_{02}}\right)^{\frac{\gamma-1}{\gamma}} = (r_{pf})^{\frac{\gamma-1}{\gamma}} = (1.35)^{0.285} = 1.089
$$

 $T^{}_{03fs} = 313.78K$  Température idéale

Travail réel consommé par la soufflante

$$
w_{fr} = \frac{w_{fs}}{\eta_f} = \frac{c_p (T_{03fs} - T_{02})}{\eta_f}
$$

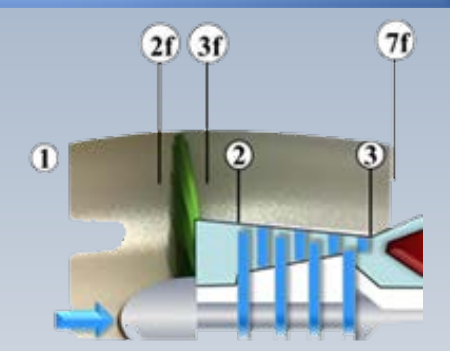

•
$$
W_c = 343.78kJ/kg
$$
  
\n• $f = 0.0215$   
\n• $p_{03} = 1215.6 kPa$   
\n• $p_{02} = 101.3 kPa$   
\n• $u_{7} = 827 m/s$   
\n• $T_{02} = 288K$ ,  
\n• $r_{pf} = 1.35$   
\n• $\eta_f = 0.85$   
\n• $c_p = 1004.5kJ/kgK$   
\n• $\gamma = 1.4$ 

### Soufflante

$$
w_{fr} = \frac{1004.5(313.78 - 288)}{0.85}
$$
  

$$
w_{fr} = 30.46 kJ/kg
$$
 Travail réel

$$
T_{03f} = T_{02f} + W_{fr}/c_p = 317.4K
$$
 Température réelle

pression après la soufflante

 $p_{03f} = r_{pf}p_{02}$  = 1.35 × 101.3 = **136.76 kPa** 

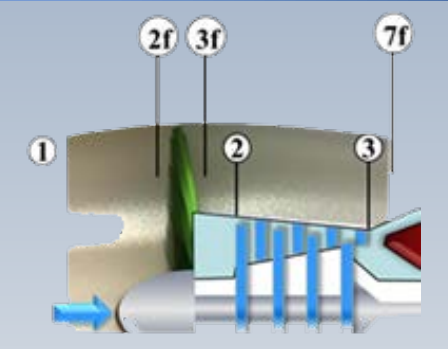

$$
\begin{array}{r}\n\bullet W_c = 343.78 kJ/kg \\
\bullet f = 0.0215 \\
\bullet p_{03} = 1215.6 kPa \\
\bullet p_{02} = 101.3 kPa \\
\bullet u_{7} = 827 m/s \\
\bullet T_{02} = 288 K, \\
\bullet r_{pf} = 1.35 \\
\bullet q_f = 0.85 \\
\bullet c_p = 1004.5 kJ/kgK \\
\bullet \gamma = 1.4\n\end{array}
$$

$$
\tilde{\text{Et}}\text{alt}~(7)
$$

$$
r_{pf} = 1.35
$$

$$
T_{03f}=317.4K
$$

### Jet vers l'environnement

$$
\frac{T_{03f}}{T_{7f}} = \left(\frac{p_{03f}}{p_{7f}}\right)^{\frac{\gamma-1}{\gamma}}
$$

$$
\frac{317.4}{T_{7f}} = \left(\frac{1}{1.35}\right)^{0.2857}
$$

 $T_{7f} = 291.3K$ 

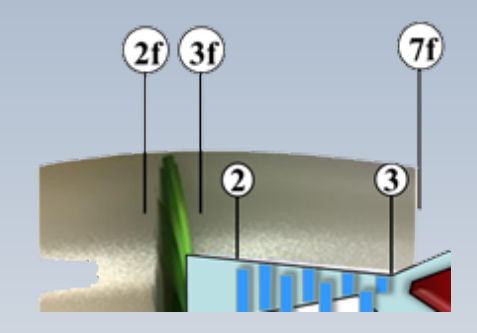
### **Vitesse du jet**

L'écoulement dans la soufflante est supposé adiabatique, alors

$$
T_{03f} = T_{07f} = T_{7f} + \frac{u_{7f}^2}{2c_p}
$$

$$
u_{7f} = \sqrt{2c_p(T_{03f} - T_{7f})}
$$

$$
= \sqrt{2 \times 1.0045(317.4 - 291.3)}
$$

 $f = 0.0215$   $u_{7c} = 827.4$   $m/s$ <br>  $T_{03f} = 317.4K$   $T_{7f} = 291.3K$  $BPR = 2$  $7f$  $(2f)(3f)$  $u_{7f}$  $\mathbf 2$  $\circleds$  $\left( \mathbf{7}\right)$  $\left( 6\right)$  $u_{7c} = 827.4m / s$ 

 $u_{7f} = 228.98 \, m/s$ 

| Quissée                                           | spéciffique       | $f = 0.0215$ | $u_{7c} = 827.4 \, m/s$ |
|---------------------------------------------------|-------------------|--------------|-------------------------|
| $u_{7f} = 228.98 \, m/s$                          | $BPR = 2$         |              |                         |
| $u_{7f} = 228.98 \, m/s$                          | $BPR = 2$         |              |                         |
| $T_s = BPR \times u_{7f} + (1 + f) \times u_{7c}$ | $30.30$           | $0.30$       |                         |
| $T_s = 1303.2 \, N/(kg/s)$                        | $u_{7f} = 291.3K$ |              |                         |

\n $T_s = 1303.2 \, N/(kg/s)$ 

F

$$
u_{7f} = 228.98 \, m/s
$$
\n
$$
f = 0.0215
$$
\n
$$
u_{7c} = 827.4 \, m/s
$$
\n
$$
q_{ch.c.} = 773.22 \, kJ/kg
$$

#### **Consommation spécifique**

$$
TSFC = \frac{f}{T_s} = \frac{0.0215 \times kg_c/kg_a \times 3600}{1303.2 N/(kg_a/s)}
$$

$$
TSFC = 0.0594 \frac{kg_c/heure}{N}
$$

 $\left(TSFC = 0.0916 (kg_{_{\it c}} \thinspace / \thinspace \thinspace \textit{heure}) \thinspace / \thinspace N \thinspace \right)$  Turbojet

$$
u_{7f} = 228.98 \, m/s
$$
\n
$$
f = 0.0215
$$
\n
$$
q_{ch.c.} = 773.22 \, kJ/kg
$$

$$
\eta_{th} = \frac{BPR \times u_{7f}^2 / 2 + (1+f) \times u_{7c}^2 / 2}{q_{ch.c}}
$$

$$
=\frac{2 \times (228.98)^2 / 2 + (1.0215) \times 827.47^2 / 2}{1000 \times 773.22}
$$

$$
n_{th} = 0.522
$$
 ( $\eta_{th} = 0.452$ )> Turbojet

#### Tra wail

$$
BPR = 2
$$
  
\n
$$
f = 0.0215
$$
  
\n
$$
w_{cr} = 343.78 k J / k g
$$
  
\n
$$
w_{fr} = 30.46 k J / k g
$$

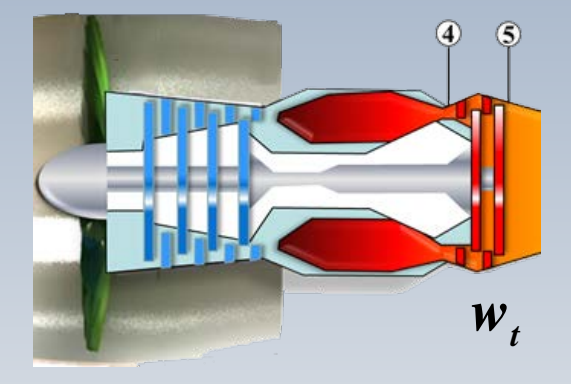

#### Travail effectué par la turbine

La turbine entraine le compresseur et la soufflante

$$
w_t = \frac{w_{cr} + BPR \times w_{fr}}{1 + f} = 396.18 kJ/kg
$$

# Calcul avec C<sub>p</sub> variable

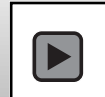

La méthode traditionnelle pour effectuer des calculs avec une capacité calorifique variable, utilise l'équation pour la variation d'entropie d'un gaz parfait

$$
s_2 - s_1 = \int_{\frac{T_1}{s_0}}^{T_2} C_p(T) \frac{dT}{T} - R \ln \frac{p_2}{p_1}
$$

Dans cette expression, le premier terme est identifié avec le symbole  $s^0$ 

### Fondement

Nous pouvons écrire alors

$$
s_2 - s_1 = s_2^o - s_1^o - Rln\left(\frac{p_2}{p_1}\right)[kJ/kg. K]
$$

Pour un processus isentropique  $(s_2 = s_1)$ 

$$
s^{0}(T_{2}) - s^{0}(T_{1}) = Rln \frac{p_{2}}{p_{1}}
$$

d'où

### Fondement

$$
\frac{p_2}{p_1} = exp\left[\frac{s^o(T_2) - s^o(T_1)}{R}\right] = \frac{exp[s^o(T_2)/R]}{exp[s^o(T_1)/R]}
$$

#### Pour simplifier, la définition suivante et utilisée

$$
p_r(T) = exp [s^0(T)^0/R]
$$

Il s'agit d'un terme adimensionnel, qu'il **ne faut pas confondre avec la pression**

Alors,

## **Relation fondamentale**

$$
\left(\frac{p_2}{p_1}\right)_{s=cte.} = \frac{p_{r2}}{p_{r1}}
$$

Cette expression est valable pour un **processus isentropique avec étant une fonction de la température**

Rappel: pour un processus isentropique lorsque  $c_p = \text{cnste}$ , l'expression est

$$
\left(\frac{p_2}{p_1}\right)^{\frac{\gamma-1}{\gamma}} = \frac{T_2}{T_1}
$$

### Les tables

Dans la période précédente au développement de l'ordinateur, la variable  $p_r$  a été calculée et mise sous la forme de tables, accompagnée de propriétés thermodynamiques comme l'enthalpie et la température

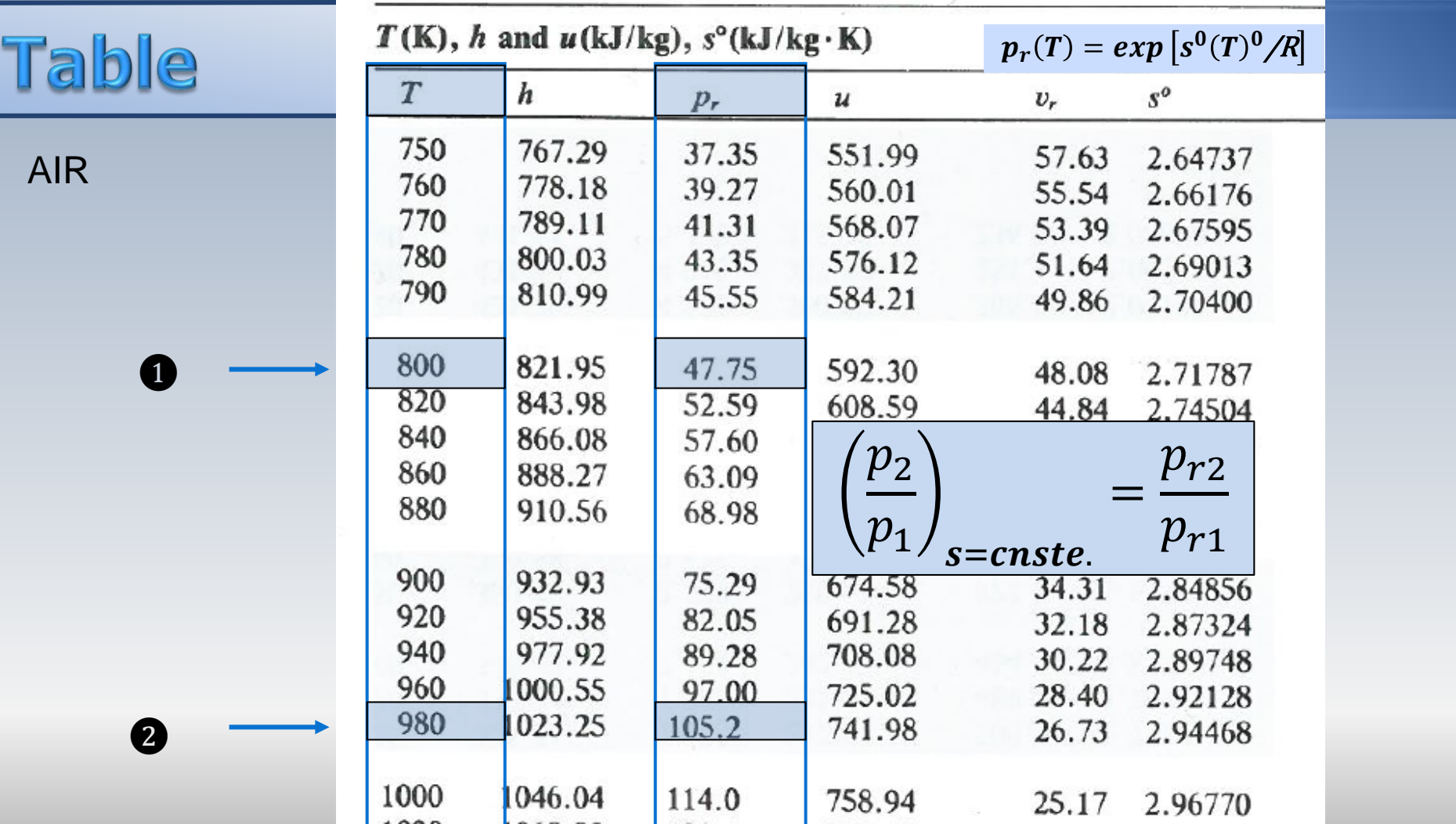

#### <u>Problème (c<sub>p</sub>=Variable)</u>

Un turboréacteur au repos (u<sub>a</sub>=O) avec deux turbines opère avec de l'air standard (capacité calorifique variable). Les données sont:

•La température et la pression à l'entrée du compresseur **T02=288K (519 R), p02=101.3 kPa (14.7 psia)**

•Le rendement du compresseur  $η_c=87%$ , les rendements des turbines de génération (liée) et de puissance, respectivement, **ηTG=89%,** et **ηTP=89%,**

•Le rapport de compression  $r_{p}=p_{O3}/p_{O2}=12$  et la température maximale **Tmax =1400K (2520R)**

•Le pouvoir calorifique du combustible LHV**=44 000 kJ/kg,. A**u besoin, utiliser ̇**=1 kg/s ou** ̇**= 1lb/s**

**Remarque: le rendement ηTP=89%, peut être considéré comme étant total-à-statique**

Calculer les coordonnées thermodynamiques, du cycle(p, T, h) et par la suite le rendement thermique

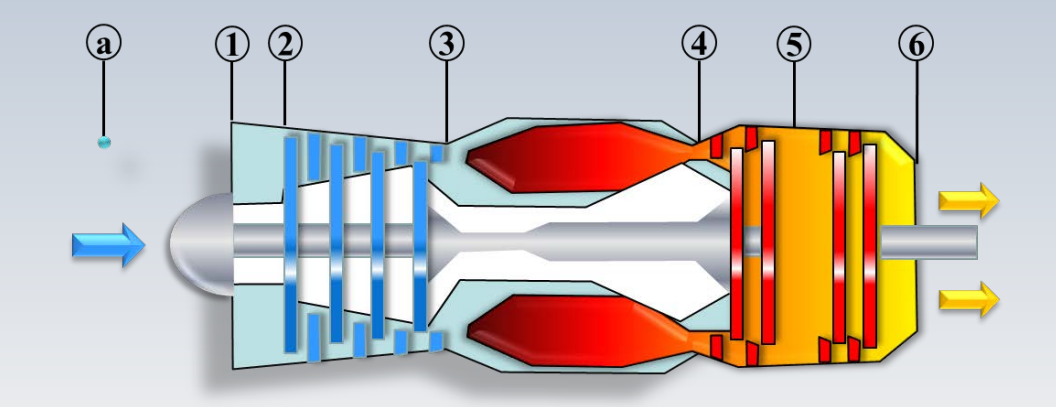

## Développement

Les variables principale travail sont l'enthalpie pression  $(h, p)$ 

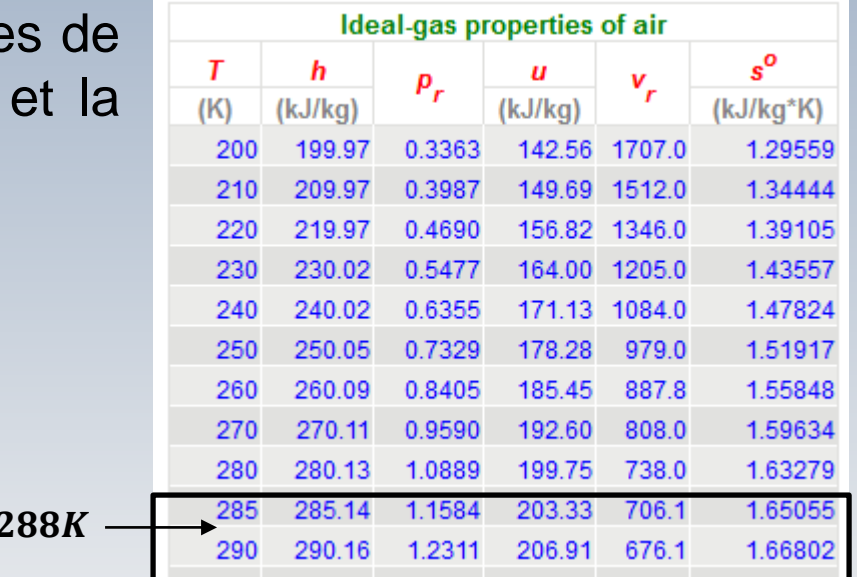

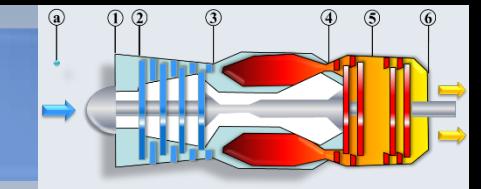

*p02 = 101.3 kPa*  $T_{02} = 288 K$  $r_p = 12$  $\eta_C = 87\%$ *n*<sub>*T*</sub> = 89%  $T_{04} = 1400 \text{ K}$ 

**Remarque: Indépendamment des unités dans les tables, la valeur du paramètre** *pr* **(adimensionnel) demeure la même.**

 $T =$ 

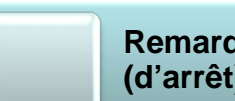

**Remarque: Les coordonnées h, T, P, etc., sont des quantités totales (d'arrêt), mais l'indice "0" a été éliminé de pr afin d'alléger la notation**

## Développement

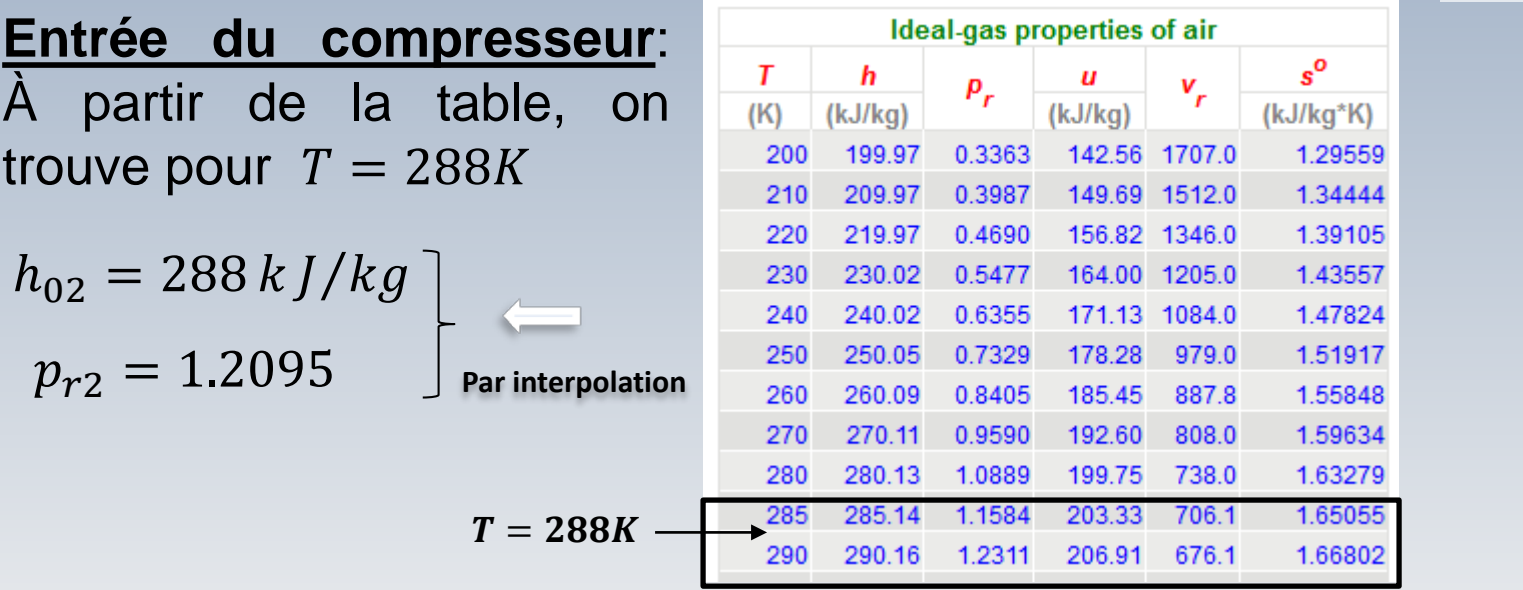

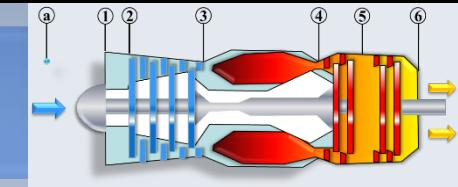

*p02 = 101.3 kPa*  $T_{02} = 288 K$  $T_{04} = 1400 K$  $r_p = 12$  $η_C = 87%$  $η_T = 89%$ 

**Remarque: Indépendamment des unités dans les tables, la valeur du paramètre** *pr* **(adimensionnel) demeure la même.**

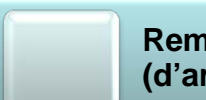

**Remarque: Les coordonnées h, T, P, etc., sont des quantités totales (d'arrêt), mais l'indice "0" a été éliminé de pr afin d'alléger la notation**

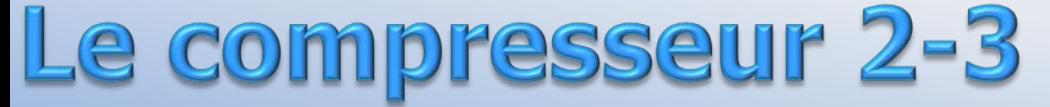

 $\circled{a}$  $\Omega$ 

 $\implies p_{r2} = 1.2095$ 

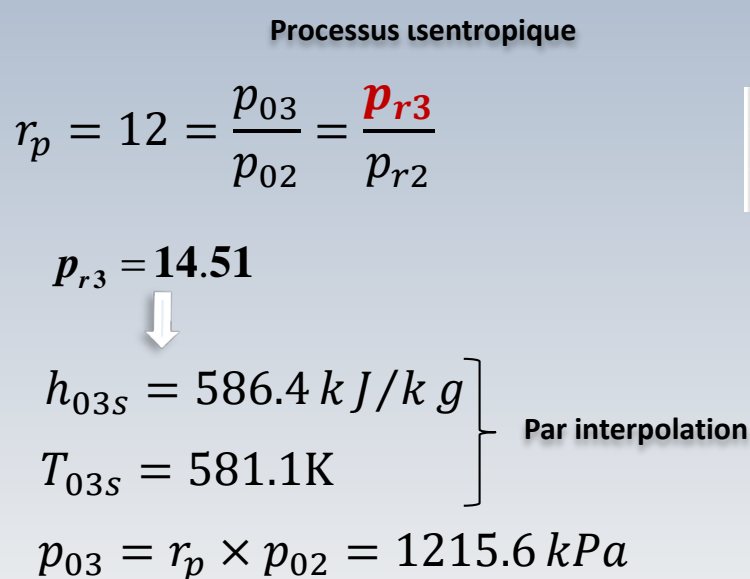

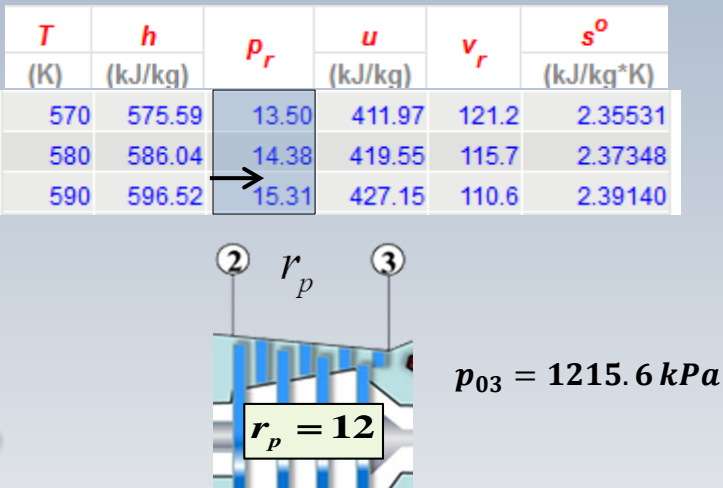

$$
p_{02} = 101.3 kPa
$$
  
\n
$$
T_{02} = 288 K
$$
  
\n
$$
h_{02} = 288 kJ/kg
$$
  
\n
$$
T_{04} = 1400 K
$$
  
\n
$$
r_p = 12
$$
  
\n
$$
r_c = 87\%
$$
  
\n
$$
\eta_T = 89\%
$$

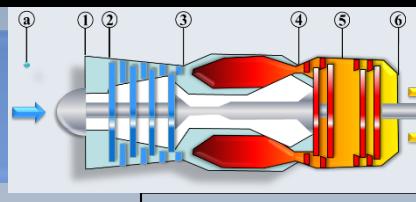

*p02 = 101.3 kPa*  $T_{02} = 288 K$  $h_{02} = 288 \text{ kJ/kg}$  $T_{04} = 1400 K$  $r_p = 12$  $η<sub>C</sub> = 87%$  $\eta_T = 89\%$ 

Le compresseur 2-3

 $h_{03s} = 586.4 kJ/kg$   $T_{03s} = 581.1K$   $p_{03} = 1215.6 kPa$  $h_{02} = 288 k J/kg$ 

Travail spécifique du compresseur

Idéal

$$
w_{cs} = h_{03s} - h_{02} = 298.4 \, k \, J / k \, g \qquad \qquad p_{03} = 1215.6 \, k
$$

Réel

$$
w_{cr} = \frac{w_{cs}}{\eta_c} = \frac{298.4}{0.87} = 342.99 k \, J / k \, g
$$

 $h_{03} = h_{02} + w_{cr} = 630.99 k J/k g \rightarrow$ 

$$
\begin{array}{c}\n2 \ r_p \\
\hline\n\end{array}
$$
\n  
\n
$$
\begin{array}{c}\n\text{p} \\
\hline\n\end{array}
$$
\n  
\n
$$
\begin{array}{c}\n\text{p} \\
\hline\n\end{array}
$$
\n  
\n
$$
\begin{array}{c}\n\text{p} \\
\hline\n\end{array}
$$
\n  
\n
$$
\begin{array}{c}\n\text{p} \\
\hline\n\end{array}
$$

$$
p_{03}=1215.6\,kPa
$$

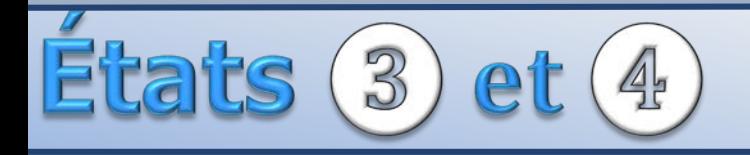

 $\circledcirc$ 

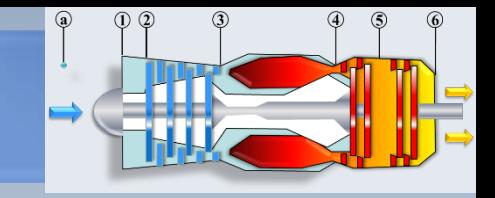

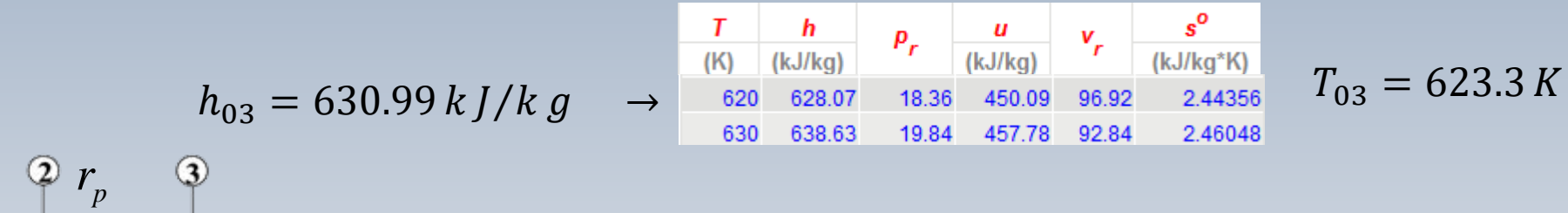

| I    | h       | $P_r$ | u       | $v_r$ | $s^{\circ}$ |
|------|---------|-------|---------|-------|-------------|
| (K)  | (kJ/kg) | $P_r$ | (kJ/kg) | $v_r$ | (kJ/kg*K)   |
| 1380 | 1491.44 | 424.2 | 1095.26 | 9.337 | 3.34474     |
| 1400 | 1515.42 | 450.5 | 1113.52 | 8.919 | 3.36200     |
| 1420 | 1539.44 | 478.0 | 1131.77 | 8.526 | 3.37901     |

$$
\rightarrow h_{04} = 1515.42 k \, J / k \, g
$$

$$
\boxed{p_{r4}=450.5}
$$

 $p_{03} = 1215.6 kPa$ Valeur réelle connue  $T_{04} = 1400K$  $T_{03} = 623.3 K$  $\circled{4}$  $\circledS$  $p_{04} = p_{03} = 1215.6 kPa$  $h_{04} = 1515.42 kJ/kg$ 

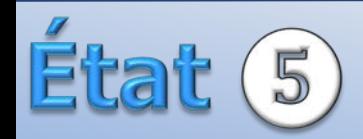

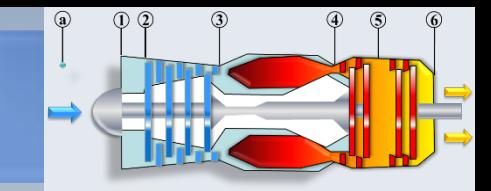

#### $h_{04} = 1515.42 k J/k g$

Conditions à la sortie ❺

 $w_{tr} = w_{cr} = 342.99 k J/kg$ 

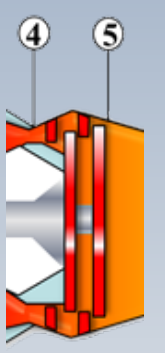

$$
h_{05} = h_{04} - w_{tr} = (1515.42 - 342.99) = 1172.49 kJ/kg
$$
\n
$$
\underbrace{\left(p_{r5(r)} = 173.3\right)}_{T_{05} = 1113.2K} \underbrace{\frac{I}{(K)} \underbrace{\frac{h}{(kJ/kg)}}_{1100} \underbrace{\frac{u}{(kJ/kg)}}_{1161.07} \underbrace{\frac{u}{(kJ/kg)}}_{167.1} \underbrace{\frac{u}{(kJ/kg*K)}}_{862.79} \underbrace{\frac{s^{\circ}}{17.886}}_{3.09825}
$$

Remarque: la valeur de  $p_{r5(r)}$  correspond à un niveau réel d'enthalpie. Elle a été obtenue d'après une lecture( $h_{05}$ ). Aucun processus isentropique n'a été impliqué.

$$
\begin{array}{c}\n\text{alt } (5) \quad (P_{r4} = 450.5)\n\end{array}
$$

Afin de trouver la **pression** à la station 5, il faut considérer un processus **isentropique entre 4 et 5**. Notamment au moyen de la relation

$$
\frac{p_{05}}{p_{04}} = \frac{p_{r5}}{p_{r4}} \qquad p_{r4} \rightarrow p_{r5}
$$

Puisque  $p_{r4}$  et  $p_{04} = p_{03}$  sont connues, on doit d'abord trouver le niveau de  $p_{r5}$  correspondant au processus isentropique cherché. Ceci est fait avec l'enthalpie  $h_{0.5s}$ . Pour ce faire, nous commençons par le travail idéal

$$
w_{ts} = \frac{w_{tr}}{\eta} = \frac{342.99}{0.89} = 385.38 \, k \, J / k \, g
$$

$$
h_{05s} = h_{04} - w_{ts} = (1515.42k \quad w_{ts} = 385.38 kJ/kg \quad p_{r4} = 450.5 \quad p_{04} = 1215.6 \text{ kPa}
$$
\n
$$
h_{05s} = h_{04} - w_{ts} = (1515.42 - 385.28)kJ/k g \quad \frac{r}{(k)} \quad \frac{h}{(kJ/kg)} \quad \frac{p_r}{(kJ/kg)} \quad \frac{u}{(kJ/kg} \quad v_r \quad \frac{s^o}{(kJ/kg^*K)}
$$
\n
$$
= 1129.62 kJ/k g \quad \frac{1060}{1080} \quad \frac{1114.86}{1137.89} \quad \frac{143.9}{155.2} \quad \frac{810.62}{827.88} \quad \frac{21.14}{19.88} \quad \frac{3.03449}{3.05608}
$$
\n
$$
p_{r5} = 151.3
$$

 $\circledS$ 

4

Processus ιsentropique

$$
\frac{p_{05}}{p_{04}} = \left(\frac{p_{r5}}{p_{r4}}\right) \rightarrow p_{05} = p_{04} \left(\frac{p_{r5}}{p_{r4}}\right) = 1215.6 \left(\frac{151.3}{450.5}\right)
$$
  

$$
p_{05} = 408.26kPa
$$
  

$$
p_{04} = 1215.6kPa
$$
  

$$
p_{04} = 1215.6kPa
$$
  

$$
p_{r4} = 450.5
$$

Pour trouver le travail produit par la turbine de puissance entre les stations 5 et 6, on cherchera la variation d'enthalpie totale

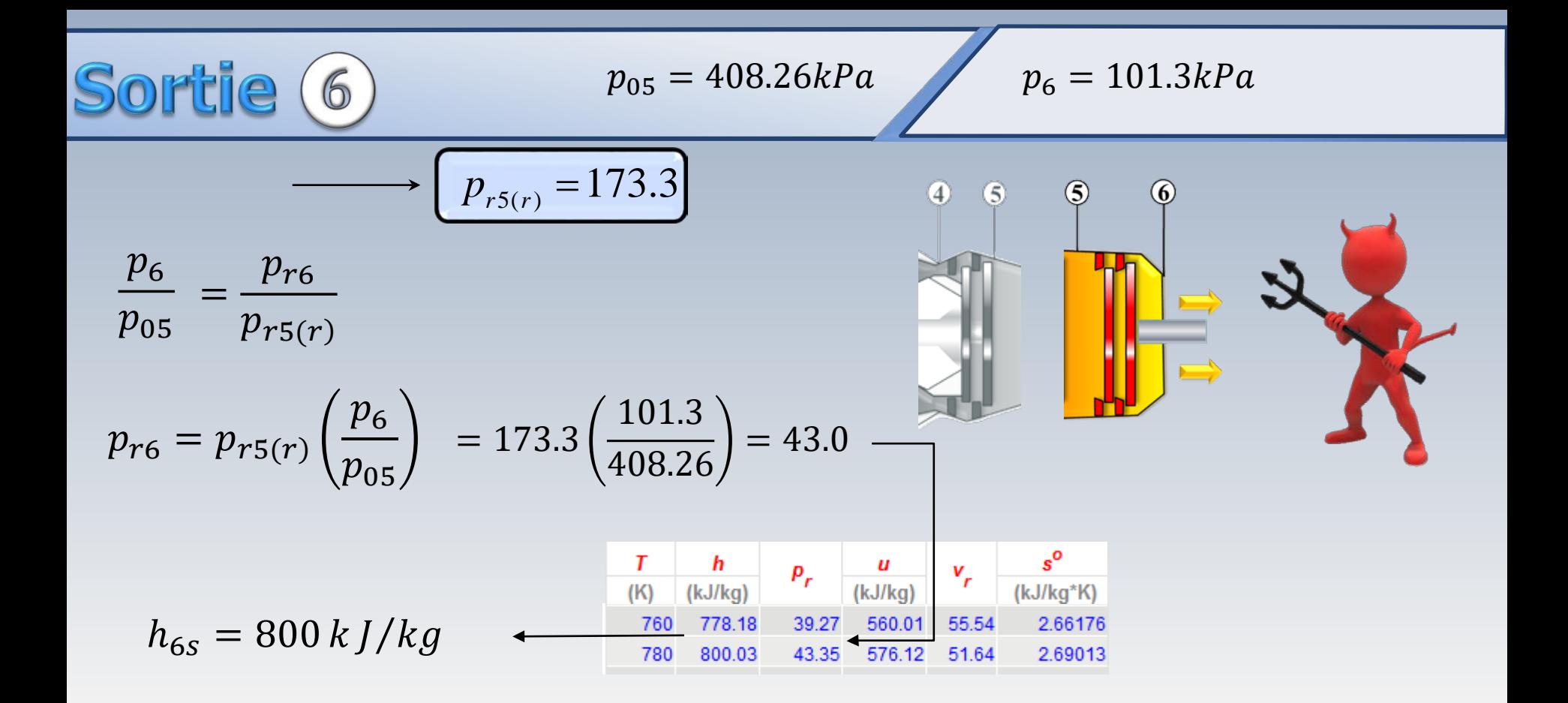

**Sor** 
$$
\ddot{\mathbf{C}}
$$
 **(6)**  $\mathbf{h}_{05} = 1172.49 \, \text{kJ/kg}$ 

$$
h_{05} = 1172.49 \, kJ/kg
$$
\n
$$
h_{6s} = 800 \, kJ/kg, \quad \eta_{TP} = 0.89
$$

 $(5)$ 

**La pression atmosphérique est une quantité statique, de sorte que l'enthalpie en ce point est aussi statique**

Travail net et niveau réel d'enthalpie à la sortie 6  $w_{TP} = (h_{05} - h_{6s}) \eta_{TP} = 0.89(1172.43 - 800)$  $= 331.46 \; kJ/kg$ 

$$
h_6 = (h_{05} - w_{TP}) = 1172.43 - 331.46
$$
  
= 840.97 kJ/kg  

$$
T_6 = 817.8 K
$$
  

$$
T_7 = 817.8 K
$$
  

$$
T_8 = 817.8 K
$$
  

$$
m_8 = 800
$$
  

$$
R_9 = 821.95
$$
  

$$
R_9 = 821.95
$$
  

$$
R_9 = 821.95
$$
  

$$
R_9 = 821.95
$$
  

$$
R_9 = 821.95
$$
  

$$
R_9 = 821.95
$$
  

$$
R_9 = 821.95
$$
  

$$
R_9 = 821.95
$$
  

$$
R_9 = 821.95
$$
  

$$
R_9 = 821.95
$$
  

$$
R_9 = 821.95
$$
  

$$
R_9 = 821.95
$$
  

$$
R_9 = 821.95
$$
  

$$
R_9 = 821.95
$$
  

$$
R_9 = 821.95
$$
  

$$
R_9 = 821.95
$$
  

$$
R_9 = 821.95
$$
  

$$
R_9 = 821.95
$$
  

$$
R_9 = 821.95
$$
  

$$
R_9 = 821.95
$$
  

$$
R_9 = 821.95
$$
  

$$
R_9 = 821.95
$$
  

$$
R_9 = 821.95
$$
  

$$
R_9 = 821.95
$$
  

$$
R_9 = 821.95
$$
  

$$
R_9 = 821.95
$$
  

$$
R_9 = 821.95
$$
  

$$
R_9 = 821.95
$$
  

$$
R_9 = 821.95
$$
  

$$
R_9 = 821.95
$$

## Rendement thermique

 $h_{03} = 630.99 k J/k g$   $h_{04} = 1515.42 k / k g$   $w_{TP} = 331.46 k J/k g$ 

 $q_{ch.c} = (h_{04} - h_{03})$  = 1515.42 – 630.99 = **884.43 kJ/k** 

Finalement, le rendement global est

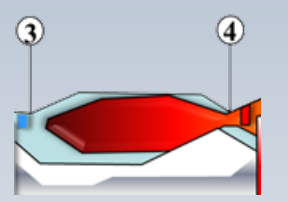

$$
\eta_g = \frac{w_{TP}}{q_{ch.c.}} = \frac{331.46}{884.43} = 0.374
$$

$$
\eta_g = 0.394
$$

## Modification  $(c_{\rm p}=$  variable)

La turbine de puissance est remplacée par une tuyère convergente-divergente et les gaz atteignent les conditions atmosphériques à la sortie. Calculez:

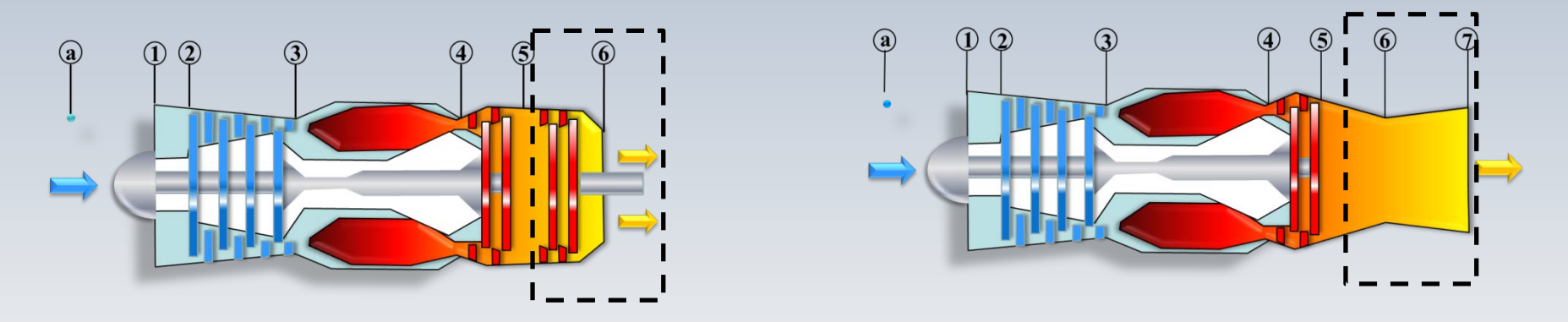

- La poussée et le rendement si la vitesse à l'entrée est nulle  $(u_a = 0)$  et que  $q = 11005 \; Btu/lbmol, q = 884.43 \; kJ/kg$
- La **TSFC** si  $f = 0.0215$  (au besoin  $m_a = 1$ lb/s (ou 1 kg/s))

$$
\tilde{\text{Etals}} \text{ 6 et } \mathcal{D}
$$

$$
h_{06} = h_{05} = 1172.49 k J / k g
$$

$$
p_{06} = p_{05} = 408.26kPa
$$
  
\n
$$
p_{7} = 101.3 kPa
$$
  
\n
$$
p_{r6(r)} = p_{r5(r)} = 173.3
$$
  
\n
$$
\frac{p_{7}}{p_{06}} = \frac{p_{r7}}{p_{r6(r)}}
$$
  
\n
$$
p_{r7} = p_{r6(r)} \left(\frac{p_{7}}{p}\right) = 173.3 \left(\frac{p_{7}}{p}\right)
$$

$$
p_7 = p_a
$$

$$
\left[h_{7s} = 800 \, kJ / kg\right]
$$

#### **Vitesse de sortie**

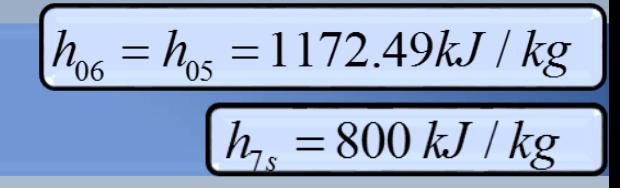

Le rendement de la tuyère est de 100%

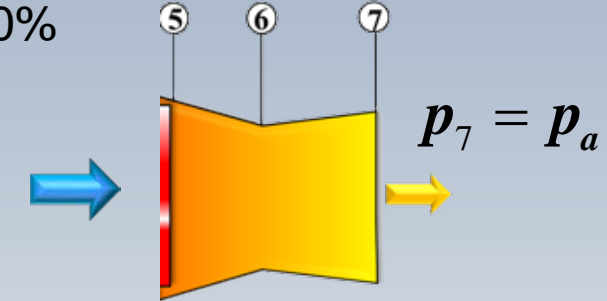

$$
\frac{u_{7s}^2}{2} = (h_{06} - h_{7s}) = (1172.49 - 800) = 372.49 kJ/kg
$$

$$
u_{7s} = \sqrt{2(h_{06} - h_{7s})} = \sqrt{2 \times 1000 \times 372.49} = 863 \, m/s
$$

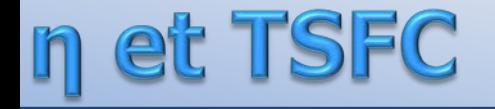

$$
TSFC = \frac{\dot{m}_f}{T} = \frac{\dot{m}_f / \dot{m}_a}{T / \dot{m}_a} = \frac{f}{T_S}
$$

$$
T_S = T / \dot{m}_a = \left[ (1 + f)u_j - \psi_a \right]
$$

 $\eta_{th} =$  $\frac{1}{2}\frac{\left[(\dot{m}_a + \dot{m}_f)u_j^2 - \dot{m}_a u_a^2\right]}{\dot{m}_f LHV}$  $\stackrel{\bullet}{m}_f L H$  $T_s = 1.0215 \times 863 = 881.6[N/(kg/s)]$ 

*q=884.43 kJ/kg*  $u_{7s} = 863$  m/s *f=0.0215*  $u_a=0$ 

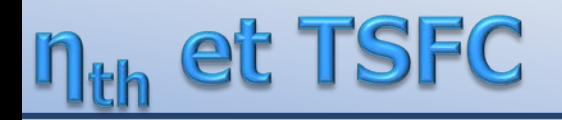

$$
\eta_{th} = \frac{1}{2} \frac{u_{7s}^2 (1+f)}{q_{ch.c}} = 0.432
$$

$$
TSFC = \frac{f}{T_s} = \frac{0.0215(k g_c/k g_a) \times 3600}{881.6 (N/[k g_a/s])}
$$

$$
TSFC = 0.08779 \frac{kg_c/heure}{N}
$$
  
TSFC = 0.0916  $\frac{kg_c/heure}{N}$ 

## Synthèse: C<sub>p</sub> variable

Le terme  $p_r$  est une quantité adimensionnelle qui correspond à un niveau d'énergie. Dans un turboréacteur, la variation de  $p<sub>r</sub>$  entre l'entrée et la sortie d'une composante, peut être interprété comme "la hauteur d'une marche dans un escalier énergétique, lors d'un processus **isentropique,** avec  $c_p$  variable

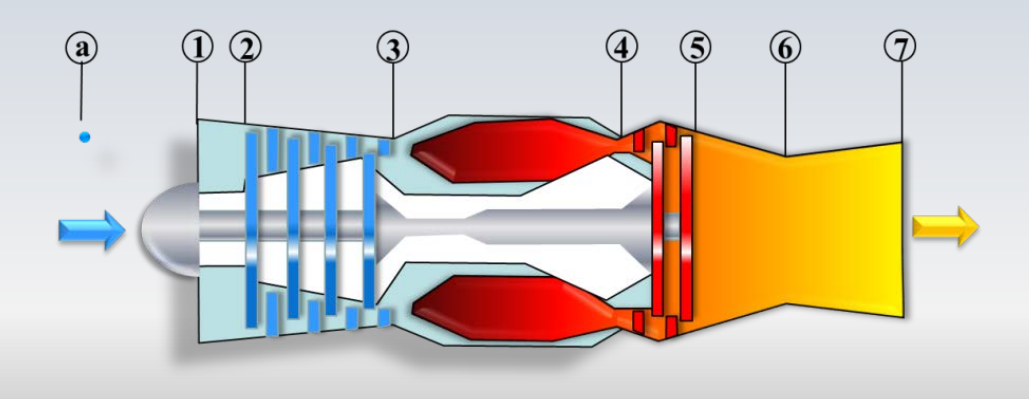

### e compresseur

À l'entrée **2** du compresseur on connait *la température et la pression totale*. La température  $T_{02}$  permet de trouver l'enthalpie  $h_{02}$  et  $p_{12}$ . à partir de la table. On note que pour fins de simplification on n'inclut pas l'indice « zéro » dans  $p_r$ .

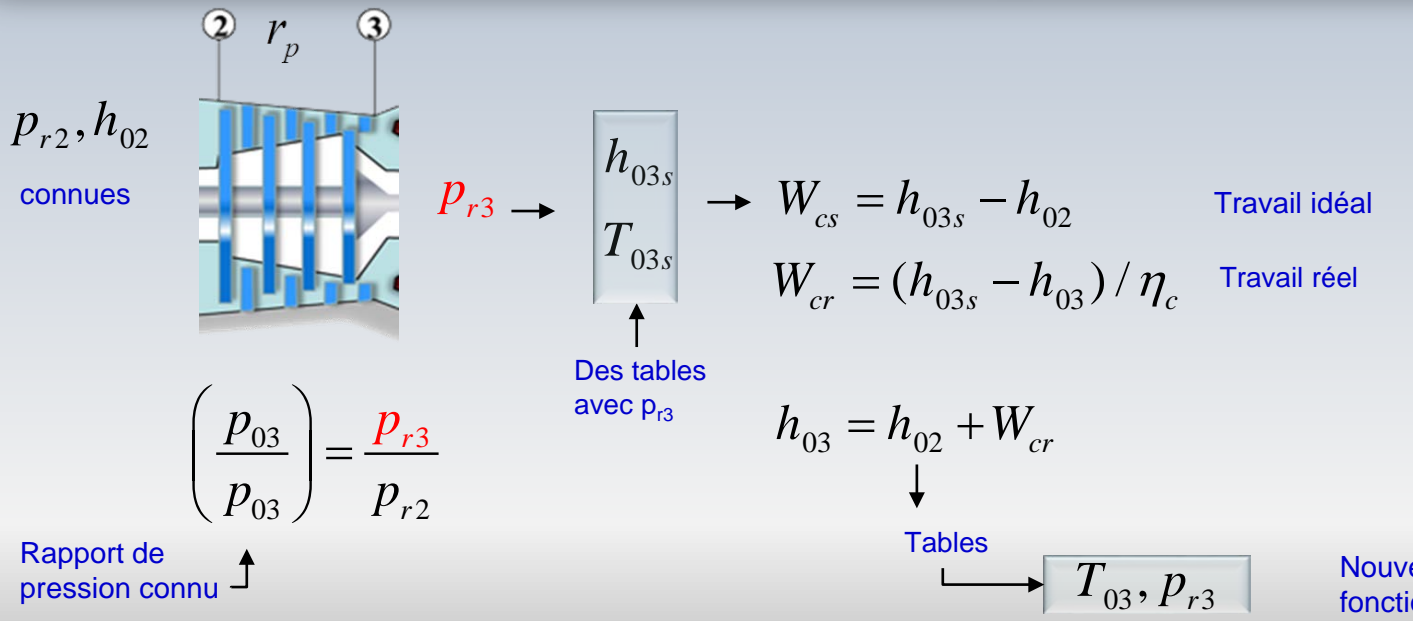

Nouvelles valeurs en fonction de  $h_{03}$ 

## La turbine

À l'entrée 4, on connait la température et la pression totale. La température  $T_{04}$  est issue de la combustion, tandis que pression correspond à celle trouvée à la sortie du compresseur, si l'on suppose que les pertes de pression sont nulles dans la chambre de combustion. La température  $T_{04}$  permet de trouver, à partir des tables, l'enthalpie  $h_{04}$  et  $p_{14}$ 

On considère que le travail réel fait par la turbine correspond à celui consommé par le compresseur, soit:  $W_{tr} = W_{cr}$ 

$$
p_{r4}, h_{04}
$$
\n
$$
p_{r4}, h_{04}
$$
\n
$$
p_{05}
$$
\n
$$
h_{04} - W_{rr} = h_{05}
$$
\n
$$
h_{04} - W_{rs} = h_{05s}
$$
\n
$$
h_{04} - W_{rs} = h_{05s}
$$
\n
$$
W_{rs} = h_{05s}
$$
\n
$$
W_{rs} = W_{rr} / \eta_{T}
$$

$$
\left(\frac{p_{05}}{p_{04}}\right) = \frac{p_{r5(s)}}{p_{r4}}
$$

## La tuyère

**Remarque:** Le niveau  $p_{r5(s)}$  n'est utilisé que pour calculer la « bonne » pression  $p_{05}$  considérant une détente isentropique 4-5. Cependant, le niveau énergétique réel est donné par  $p_{r5(r)}$  (correspondant à  $h_{05}$ ) et c'est celui-ci qu'on doit employer par la suite pour le calcul dans la tuyère

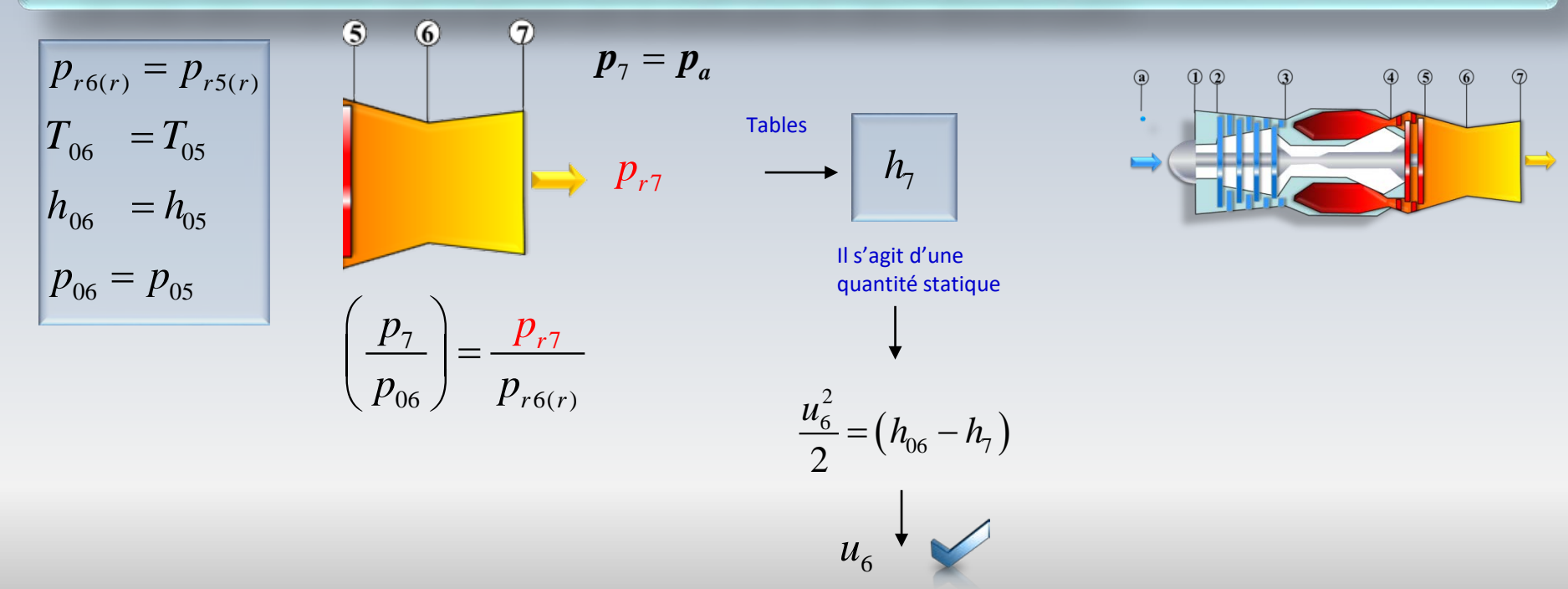

## $Probleme (c<sub>p</sub> = variable)$

On modifie le turboréacteur utilisé précédemment pour obtenir une turbosoufflante. Les conditions d'opération dans le cœur seront les mêmes. L'appareil demeure au repos **(***u<sup>a</sup> =* **0)**.

Calculez *la poussée, la TSFC et le rendement thermodynamique* si *BPR=2* (taux de dilution), le rendement de la soufflante  $\eta_f = 0.85$  et le rapport de pression de la soufflante  $r_{pf} = 1.35$ .

Considérez que la température et la pression aux entrées de la soufflante *2f* et du compresseur 2 sont  $T_{02}=288$   $K(519 \text{ R})$ ,  $p_{02}=101.3$  kPa (14.7 psia)

## Problème

Du problème précédent

- $W_c = 342.99 kJ/kg$
- $\bullet f = 0.0215$
- $\dot{m}_q = 1 \frac{lb}{s} (1 \frac{kg}{s})$ , au besoin
- $p_{03} = 1215.6kPa$
- $u_{7c} = 863m/s$

 $h_{02} = 288 \frac{kJ}{kg}$ ,  $p_{r2} = 1.2095$   $T_{02} = 288 \frac{K}{g}$ 

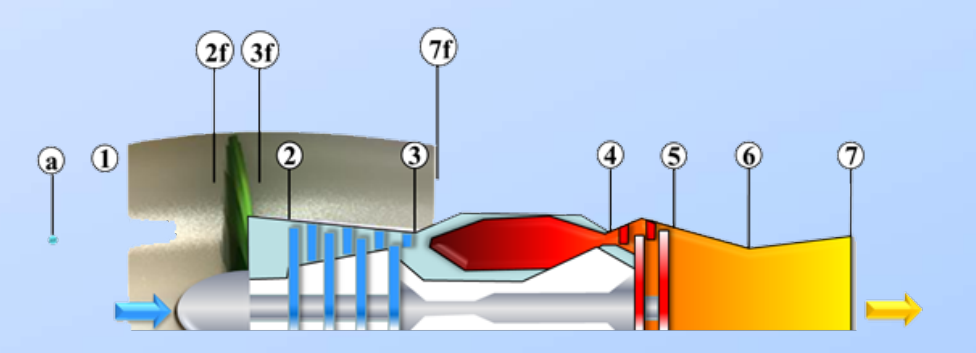
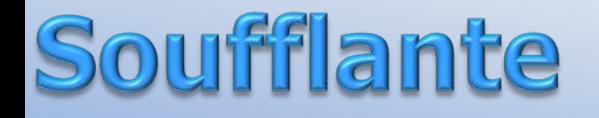

**Entrée de la soufflante**: À partir de la table, on trouve pour  $T = 288 K$ 

 $\mathbf{r}$  $s^{\rm o}$ h u  $P_{r}$  $V_r$  $(kJ/kg)$ (kJ/kg\*K)  $(K)$  $(kJ/kg)$ 285 285.14 1.1584 203.33 706.1 1.65055 290.16 1.2311 206.91 290 676.1 1.66802  $h_{02} = 288 kJ/kg$   $p_{r2} = 1.2095$ 

$$
p_{r3} = r_{pf} \times p_{r2} = 1.35 \times 1.209 = 1.6328
$$
\n
$$
h_{03fs} = 314.36 \, k \, J / k \, g
$$
\n
$$
h_{03fs} = 314.36 \, k \, J / k \, g
$$
\n
$$
h_{03fs} = 314.36 \, k \, J / k \, g
$$
\n
$$
m_{03fs} = 314.36 \, k \, J / k \, g
$$
\n
$$
m_{03fs} = 314.36 \, k \, J / k \, g
$$
\n
$$
m_{03fs} = 314.36 \, k \, J / k \, g
$$
\n
$$
m_{03fs} = 314.36 \, k \, J / k \, g
$$
\n
$$
m_{03fs} = 314.36 \, k \, J / k \, g
$$
\n
$$
m_{03fs} = 314.36 \, k \, J / k \, g
$$
\n
$$
m_{03fs} = 314.36 \, k \, J / k \, g
$$
\n
$$
m_{03fs} = 314.36 \, k \, J / k \, g
$$
\n
$$
m_{03fs} = 314.36 \, k \, J / k \, g
$$
\n
$$
m_{03fs} = 314.36 \, k \, J / k \, g
$$
\n
$$
m_{03fs} = 314.36 \, k \, J / k \, g
$$
\n
$$
m_{03fs} = 314.36 \, k \, J / k \, g
$$
\n
$$
m_{03fs} = 314.36 \, k \, J / k \, g
$$
\n
$$
m_{03fs} = 314.36 \, k \, J / k \, g
$$
\n
$$
m_{03fs} = 314.36 \, k \, J / k \, g
$$
\n
$$
m_{03fs} = 314.36 \, k \, J / k \, g
$$
\n
$$
m_{03fs} = 314.36 \, k \, J / k \, g
$$
\n
$$
m_{03fs} = 31
$$

 $\bullet$ *WC* = 342.99 *kJ*/*kg* •*f= 0.0215*  $\bullet$   $m_a = 1$ lb/s (1kg/s)  $\bullet p_{03} = 1215.6 \text{ kPa}$  $\bullet u_{c7} = 863 \; m/s$ • $h_{02} = 288 \frac{kJ}{kg}$ ,  $\bullet p_{r2} = 1.2095$  $\bullet r_{\rm pf} = 1.35$ 

 $c_p = 1.0045 \, kJ/kg K$  $\nu = 1.4$ 

06

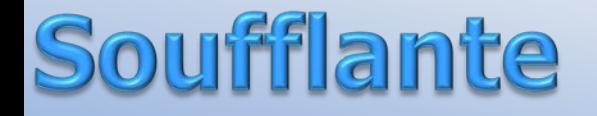

 $\mathbf{p}_{03f} = r_{pf} \times p_{02}$ 

## **Enthalpie réelle après la soufflante**

$$
W_{fr} = \frac{W_{fs}}{\eta_f} = \frac{h_{03fs} - h_{02}}{\eta_f} = \frac{314.36 - 288}{0.85} = 31.01k \, \text{J/kg}
$$

 $h_{03f} = h_{02} + w_{fr}$   $h_{03f} = 319.01 \, kJ/kg$ 

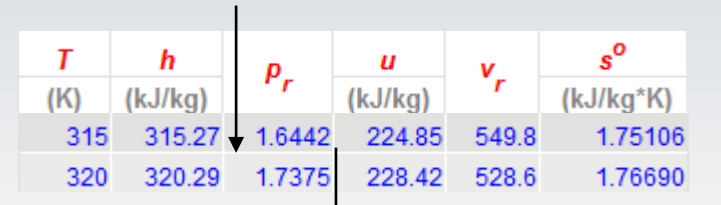

$$
= 1.35 \times 101.3 = 136.75 kPa
$$

$$
\boxed{p_{r3f(r)}=1.7170}
$$

$$
p_{r3f(r)} = 1.717 \t r_{pf} = 1.35
$$

## **Jet vers l'environnement**

$$
\frac{\mathbf{p}_{r7f}}{p_{r3f(r)}} = \frac{p_7}{p_{03f}}
$$

 $\left(\overline{7}\right)$ 

**Eta** 

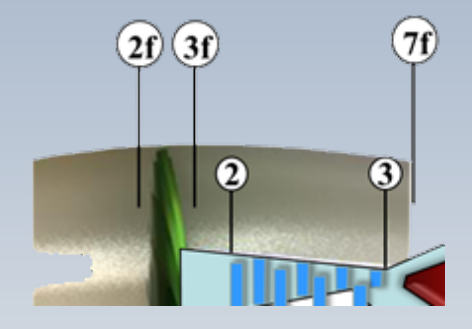

$$
p_{r7f} = p_{r3f(r)}/r_{pf} = 1.717/1.35 = 1.2719
$$
\n
$$
h_{7f} = 292.40 \text{ kJ/kg}
$$
\n
$$
h_{7f} = 292.40 \text{ kJ/kg}
$$
\n
$$
m_{r8f} = 292.40 \text{ kJ/kg}
$$
\n
$$
m_{r8f} = 292.40 \text{ kJ/kg}
$$
\n
$$
m_{r8f} = 292.40 \text{ kJ/kg}
$$
\n
$$
m_{r8f} = 292.40 \text{ kJ/kg}
$$
\n
$$
m_{r8f} = 292.40 \text{ kJ/kg}
$$
\n
$$
m_{r8f} = 292.40 \text{ kJ/kg}
$$
\n
$$
m_{r8f} = 292.40 \text{ kJ/kg}
$$
\n
$$
m_{r8f} = 292.40 \text{ kJ/kg}
$$
\n
$$
m_{r8f} = 292.40 \text{ kJ/kg}
$$
\n
$$
m_{r8f} = 292.40 \text{ kJ/kg}
$$

#### **Ilisv** Tra

$$
BPR = 2
$$
  
\n
$$
f = 0.0215
$$
  
\n
$$
w_{cr} = 343.78 k J / k g
$$
  
\n
$$
w_{fr} = 30.46 k J / k g
$$

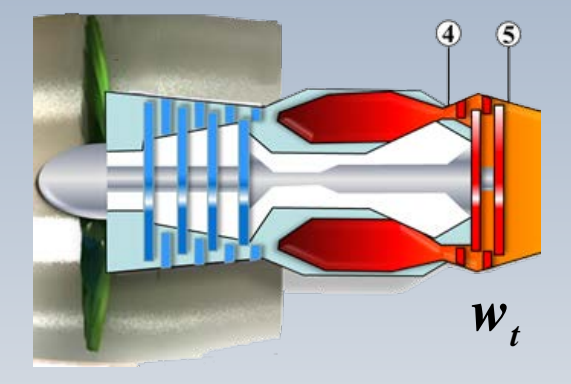

#### **Travail effectué par la turbine**

La turbine entraine le compresseur et la soufflante

$$
w_t = \frac{w_{cr} + BPR \times w_{fr}}{1 + f} = 396.18 \, k \, J / k \, g
$$

# Poussée spécifique

## $h_{03f} = 319.01 \, kJ/kg$  $h_{7f} = 292.40 \, \frac{kJ}{kg}$

## **Vitesse du jet de la soufflante**

$$
u_{7f} = \sqrt{2(h_{03f} - h_{7f})} = \sqrt{2(319.01 - 292.40)}
$$

 $u_{7f} = 231.2 \, m/s$ 

**Poussée spécifique**

 $T_s = BPR \times u_{7f} + (1 + f) \times u_{7c}$ 

 $T_s = 2 \times 231.2 + 1.0215 \times 863 = 1356.4 \text{ N} / (\text{kg/s})$ 

$$
u_{7c} = 863m / s
$$

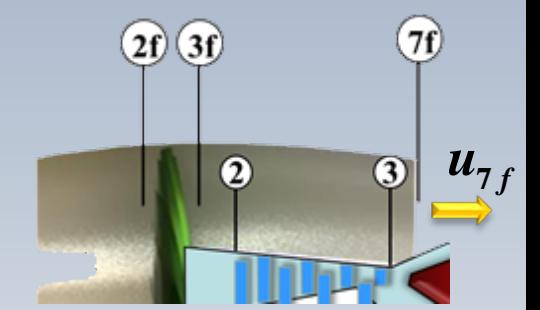

$$
Rend = mend
$$
\n
$$
u_{7f} = 231.2 \, m/s
$$
\n
$$
f = 0.0215
$$
\n
$$
q_{ch.c.} = 884.4 \, kJ/kg
$$

## **Consommation spécifique**

$$
TFSC = \frac{f}{T_s} = \frac{0.0215 \times kg_c / kg_a \times 3600}{1356.4 N / (kg_a / s)}
$$

$$
TFSC = 0.057 \frac{kg_c/heure}{N}
$$

$$
TSFC = 0.0594 \frac{kg_c/heure}{N}
$$

#### **Rendement thermique**

$$
\eta_{th} = \frac{BPR \times u_{\gamma f}^2 / 2 + (1 + f) \times u_{\gamma c}^2 / 2}{q_{ch.}} = \frac{2 \times (231.2)^2 / 2 + (1.0215) \times 863^2 / 2}{1000 \times 884.4}
$$
  

$$
\eta_{th} = 0.495 \quad (\eta_{th} = 0.522)
$$

## **venir** A

**À venir: Normalisation, essais, mariage de composantes…**